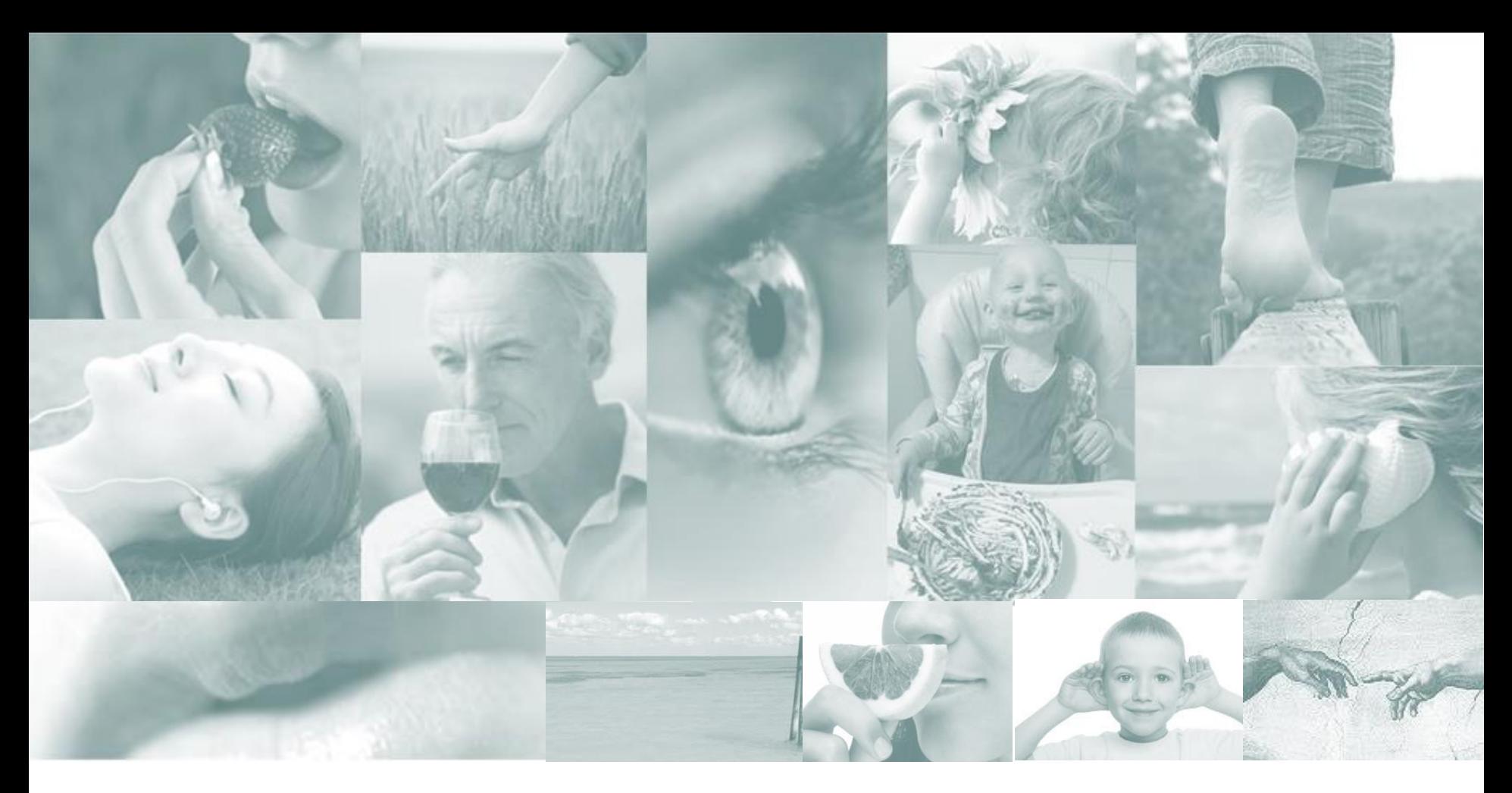

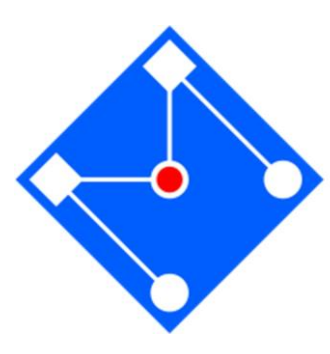

### **TRANSFORMADA DE FOURIER** EM TEMPO DISCRETO (DTFT) E TRANSFORMADA DISCRETÁ DE FOURIER (DFT)

**Larissa Driemeier** 

### LIVRO TEXTO

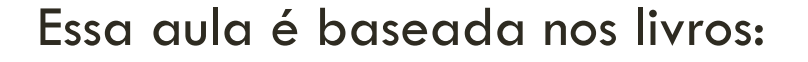

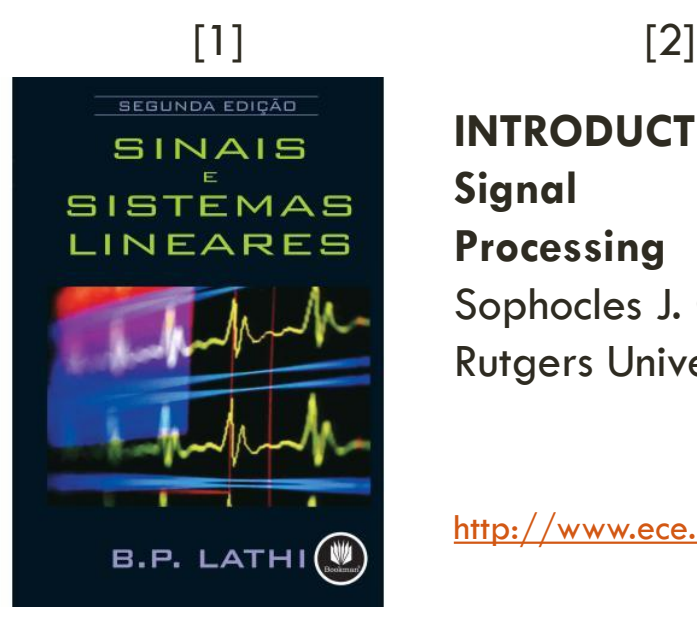

**INTRODUCTION TO Signal Processing** Sophocles J. Orfanidis Rutgers University

<http://www.ece.rutgers.edu/~orfanidi/intro2sp>

Download gratuito da internet

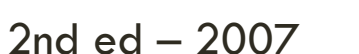

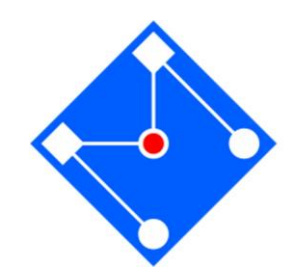

# TRANSFORMADA DE FOURIER EM TEMPO **DISCRETO**

DTFT

**Um** *sinal aperiódico pode ser visto como um sinal periódico com um período infinito.* 

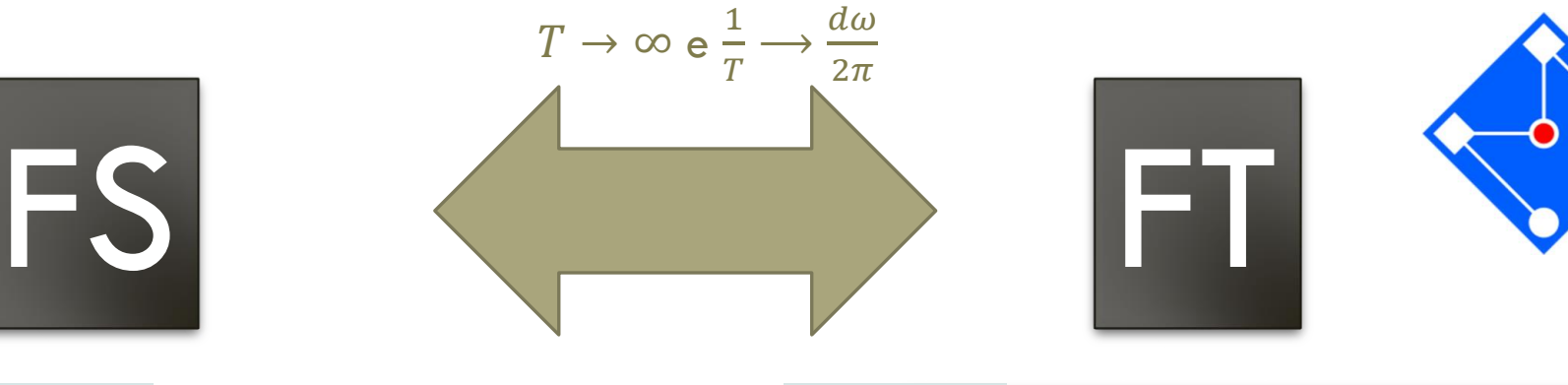

$$
\mathsf{Sintese}\begin{array}{c}\n\infty \\
x(t) = \sum_{k=-\infty}^{\infty} X[k] e^{jk\omega_0 t}\n\end{array}
$$

$$
\text{Sintese}\begin{aligned}\nx(t) &= \frac{1}{2\pi} \int_{-\infty}^{+\infty} X(\omega) e^{j\omega t} d\omega\n\end{aligned}
$$

**Andlise**  

$$
X[k] = \frac{1}{T} \int_{T} x(t)e^{-jk\omega_0 t} dt
$$

Harmônicos  $X[k]$  distanciados  $\Delta \omega = \omega_0 = 2\pi/T$ 

$$
Análise\n\begin{aligned}\n+ \infty \\
X(\omega) = \int_{-\infty}^{+\infty} x(t)e^{-j\omega t}dt\n\end{aligned}
$$

Valores contínuos  $X(\omega)$ 

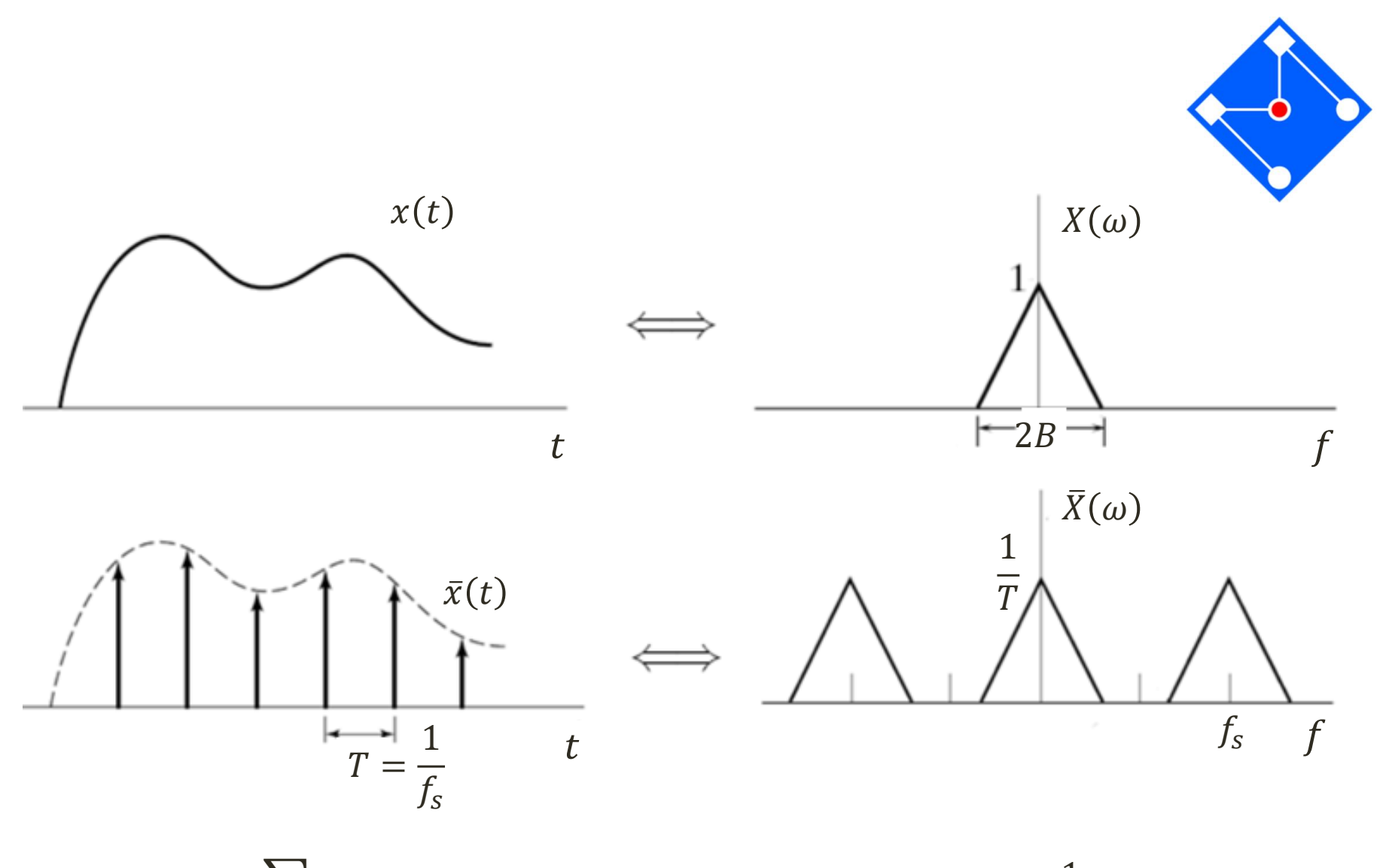

$$
\bar{x}(t) = \sum_{k} x(t) \,\delta(t - kT)
$$

$$
\bar{X}(\omega) = \frac{1}{T}X(\omega - n\omega_s)
$$

### TRANSFORMADA DE FOURIER EM TEMPO DISCRETO

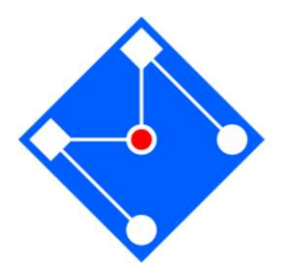

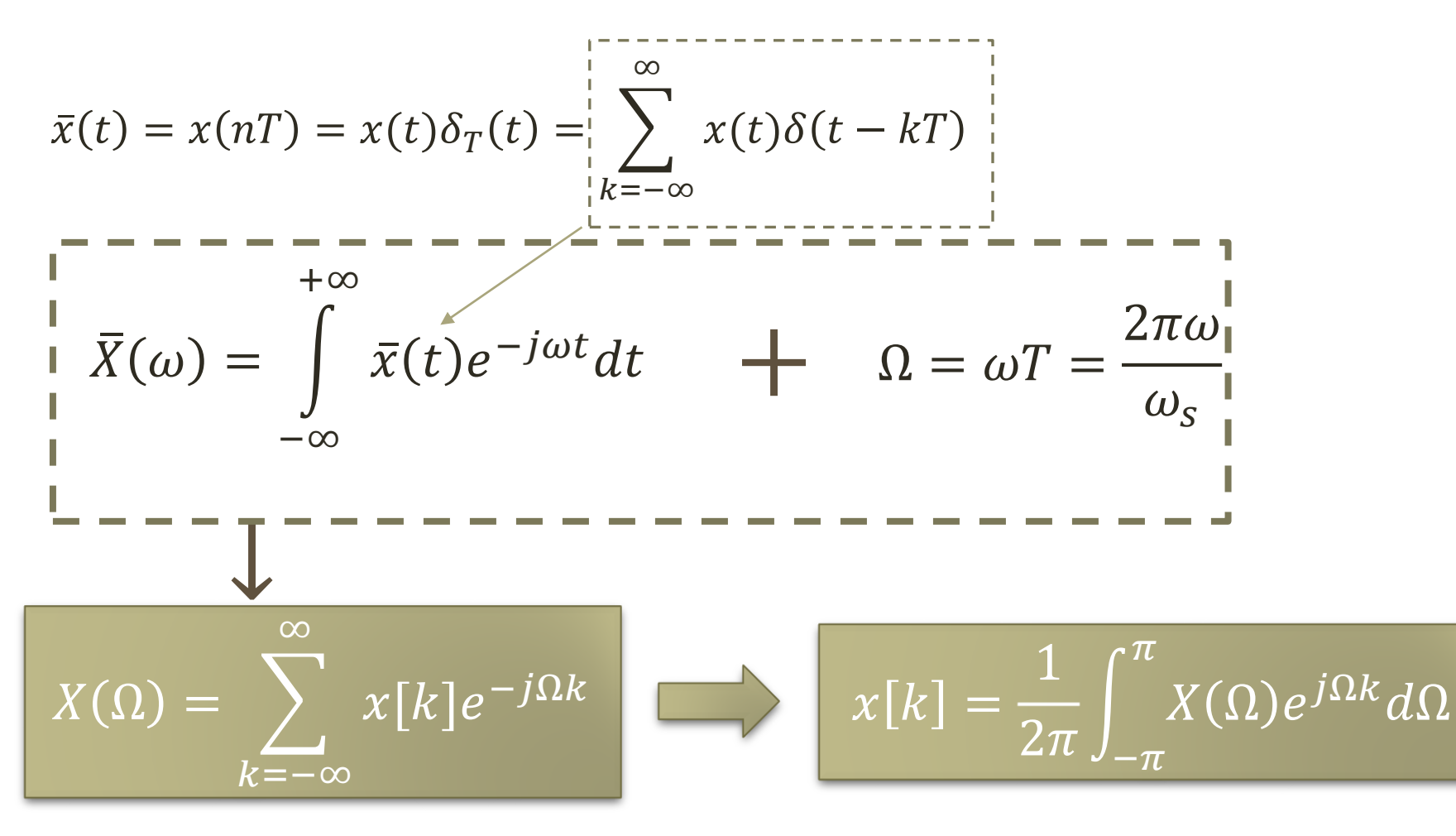

| Simtes               | $+\infty$                                           | Simtes                                               |
|----------------------|-----------------------------------------------------|------------------------------------------------------|
| $x(t) = \frac{1}{2}$ | $\int_{0}^{+\infty} X(\omega)e^{j\omega t} d\omega$ | $X(\Omega) = \sum_{k=1}^{\infty} x[k]e^{-j\Omega k}$ |

 $X(12)$ 

$$
Análise\n\begin{aligned}\n+ \infty \\
X(\omega) = \int_{-\infty}^{+\infty} x(t)e^{-j\omega t}dt\n\end{aligned}
$$

 $-\infty$ 

 $X(\omega)$ 

 $\boxed{2\pi}$ 

Valores contínuos  $X(\omega)$  do sinal contínuo  $x(t)$ 

**Análise**  

$$
x[k] = \frac{1}{2\pi} \int_{-\pi}^{\pi} X(\Omega) e^{j\Omega k} d\Omega
$$

 $k=-\infty$ 

 $\mathcal{X} [K]$ e

7 Valores contínuos  $X(\Omega)$  do sinal discreto  $x[k]$ 

### EXEMPLO...

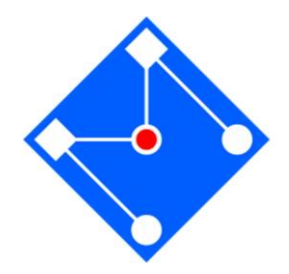

$$
x[n] = \begin{cases} 1 & \text{para } n = -M, \dots, 0, \dots, M \\ 0 & c \end{cases}
$$

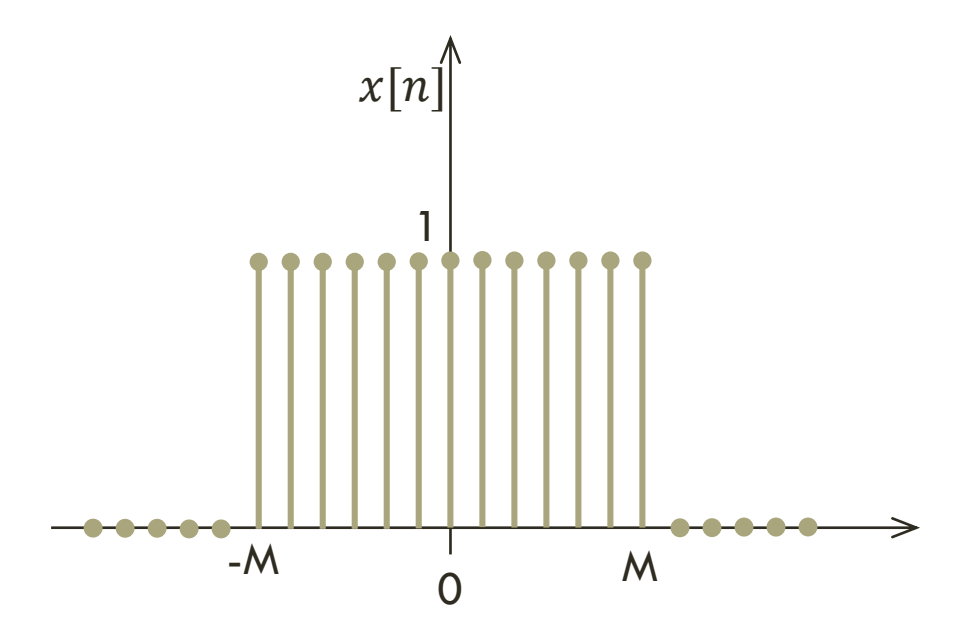

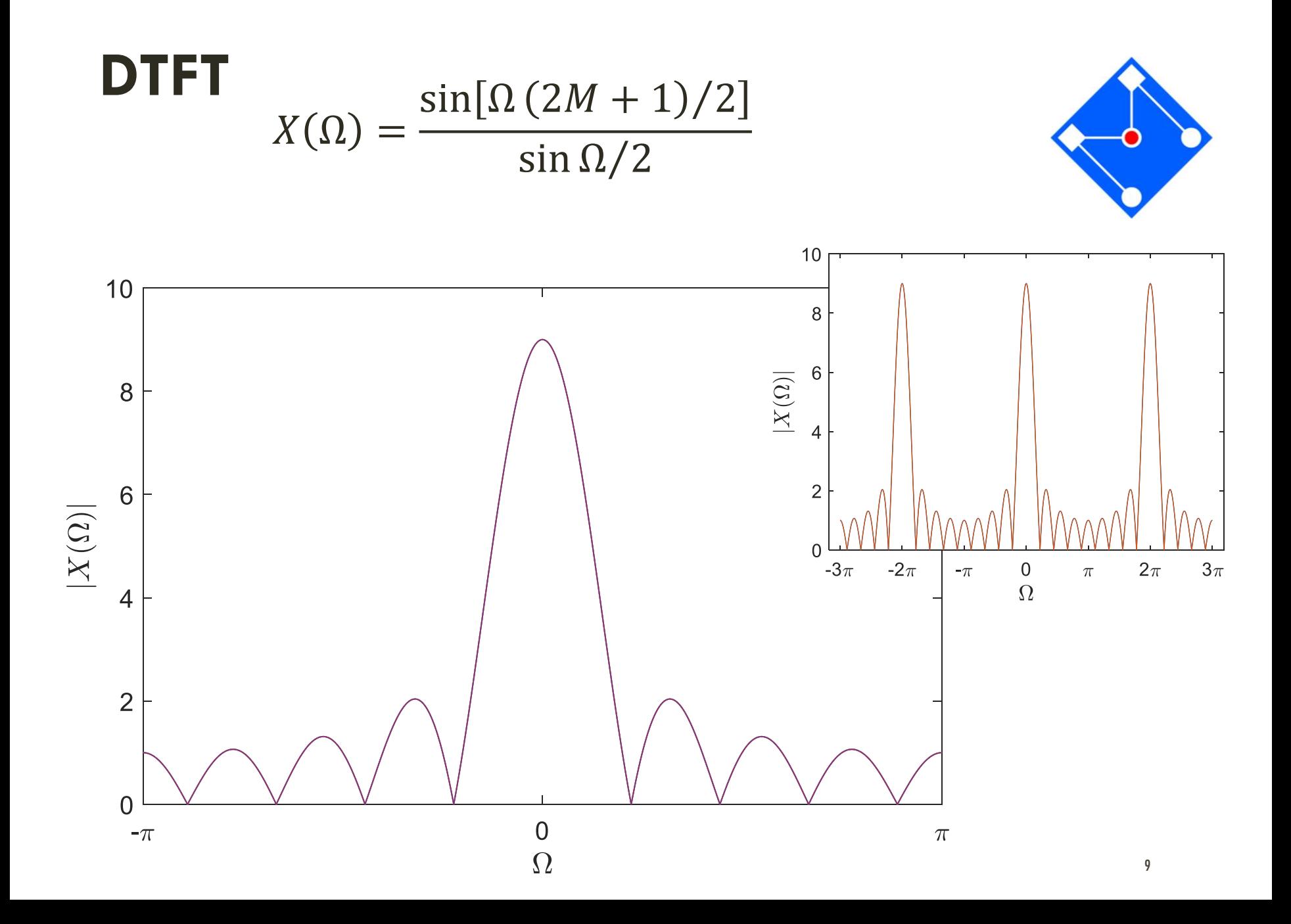

### DTFT

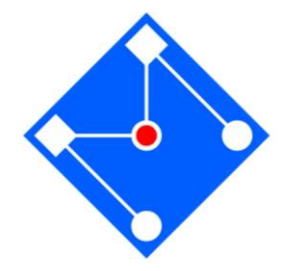

DTFT não pode ser computada...

Ainda não?????

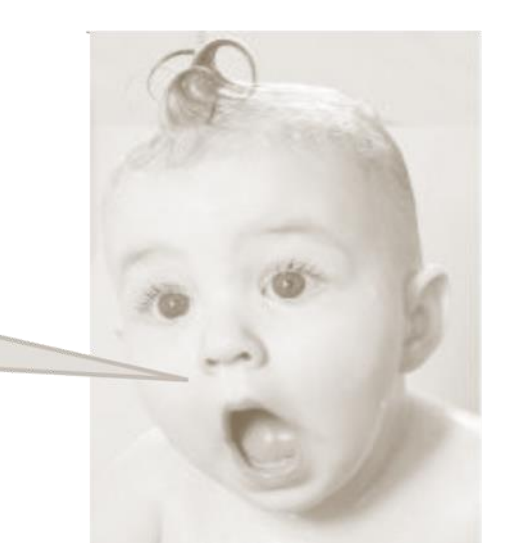

$$
X(\Omega) = \sum_{k=-\infty}^{\infty} x[k]e^{-j\Omega k}
$$

## LIMITAÇÃO NO DOMÍNIO DO **TEMPO**

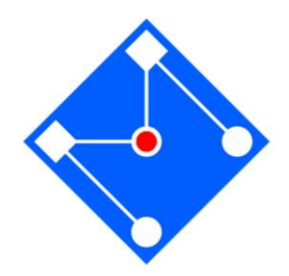

Um sinal não pode ser limitado no domínio do tempo e da frequência ao mesmo tempo!!!

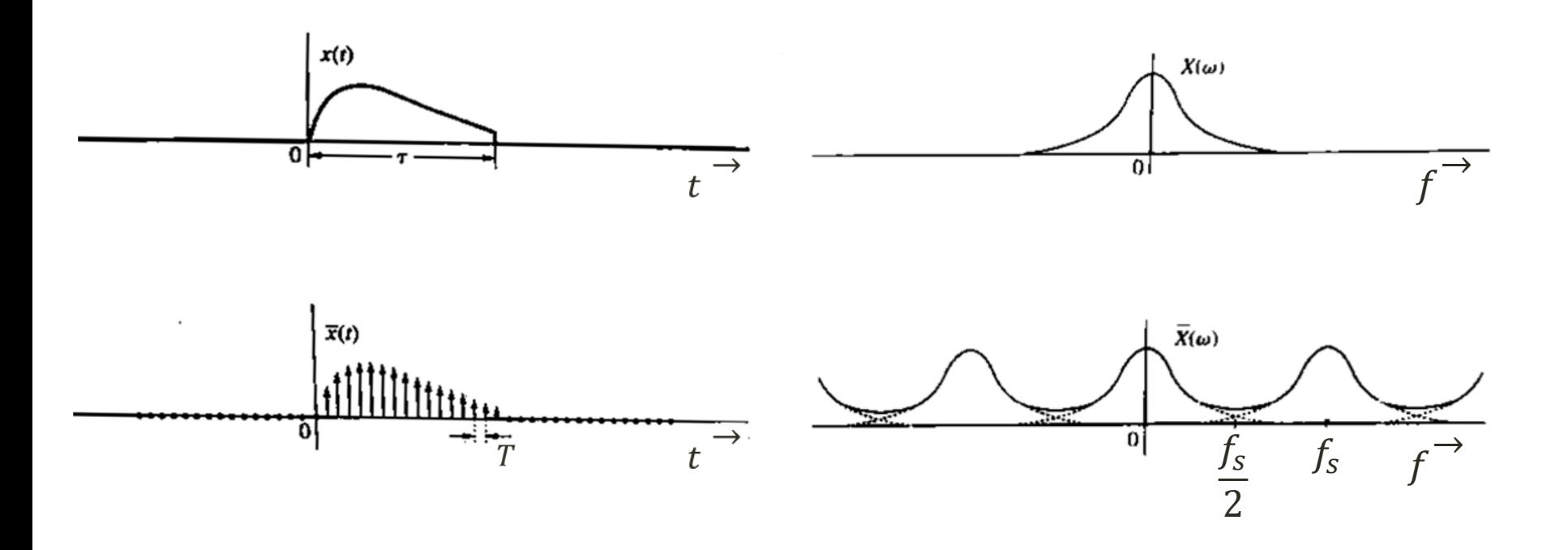

### DUAL DA AMOSTRAGEM NO TEMPO: AMOSTRAGEM ESPECTRAL

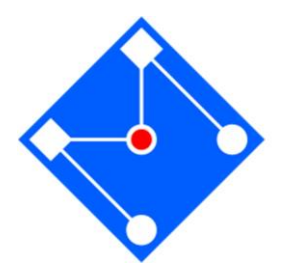

Teorema da amostragem espectral afirma que o espectro  $X(\omega)$  de um sinal  $x(t)$  limitado no tempo pode ser reconstruído das amostras de  $X(\omega)$  tomadas a uma taxa R amostras/Hz se  $R > \tau$  (largura ou duração do sinal, em segundos)

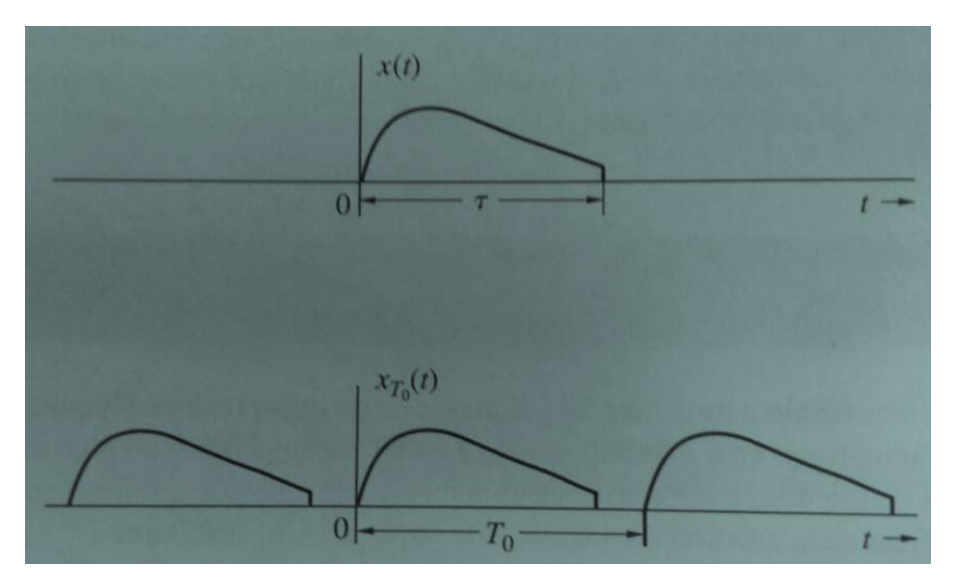

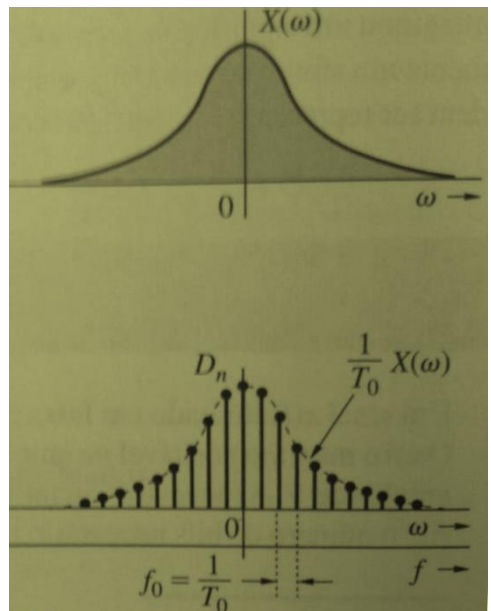

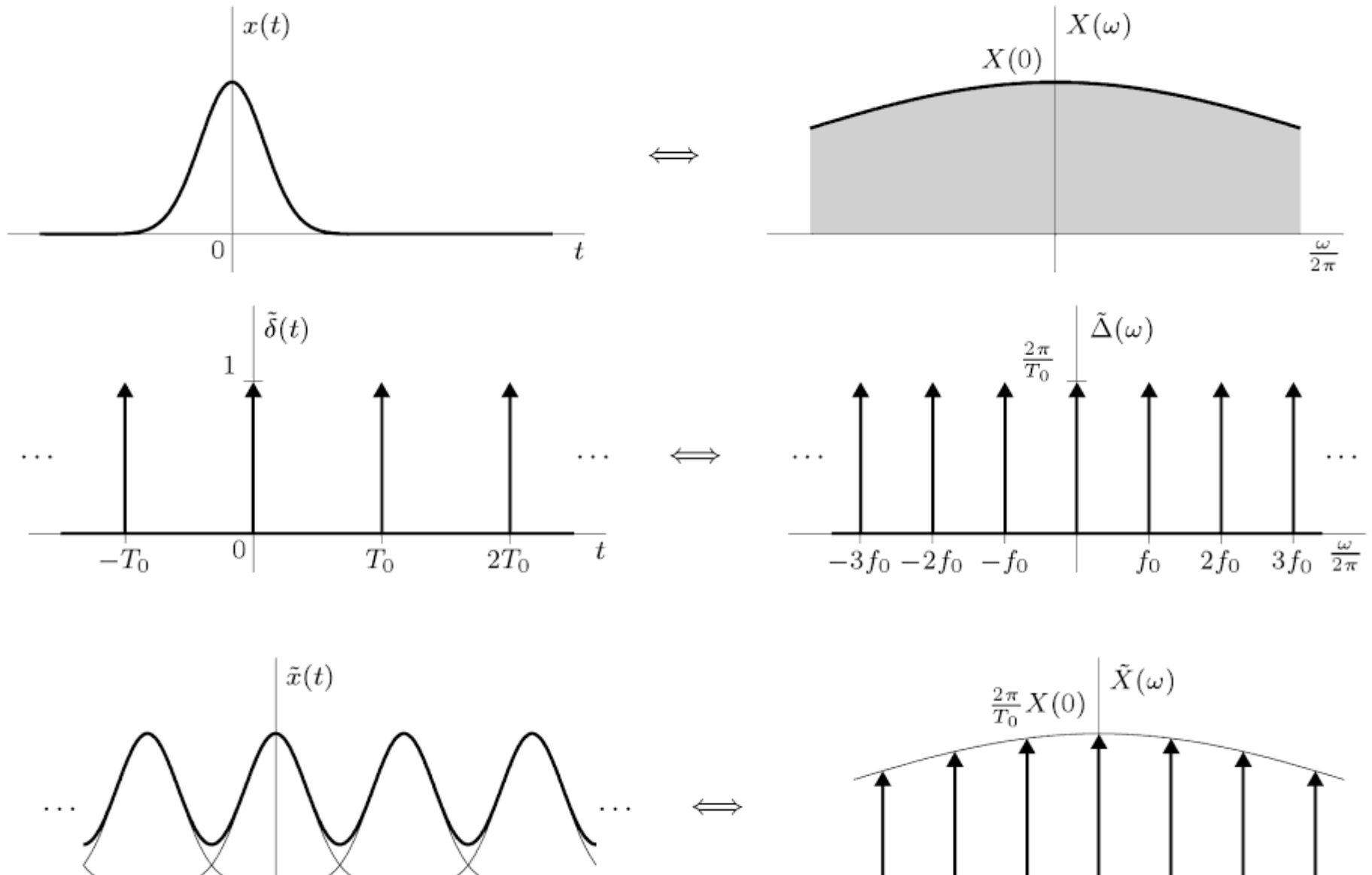

 $\boldsymbol{t}$ 

 $2T_0$  $\boldsymbol{0}$  $T_0$ 

 $-\overset{\_}{T}_0$ 

 $\frac{1}{3f_0}$   $\frac{\omega}{2\pi}$  $-3f_0 - 2f_0 - f_0$  $2f_0$  $f_{0}$ 

### REPLICAÇÃO PERIÓDICA NO TEMPO PRODUZ AMOSTRAGEM ESPECTRAL

$$
x_{T_0}(t) = \sum_{k=-\infty}^{\infty} X[k] e^{jk\omega_0 t}, \qquad \omega_0 = \frac{2\pi}{T_0}
$$

$$
X[k] = \frac{1}{T_0} X(k\omega_0)
$$

14 Ou seja, o espectro periódico  $x_{T_0}(t)$  resulta no espectro de  $X(\omega)$  amostrado. Desde que  $T_0 > \tau$ , os ciclos sucessivos não se sobrepõem e  $x(t)$  pode ser recuperado de  $x_{T_0}(t).$  Tal recuperação implica indiretamente que  $X(\omega)$  pode ser reconstruído de suas amostras.

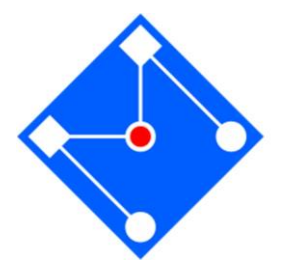

### CONDIÇÃO PARA RECUPERAÇÃO **DO SINAL**

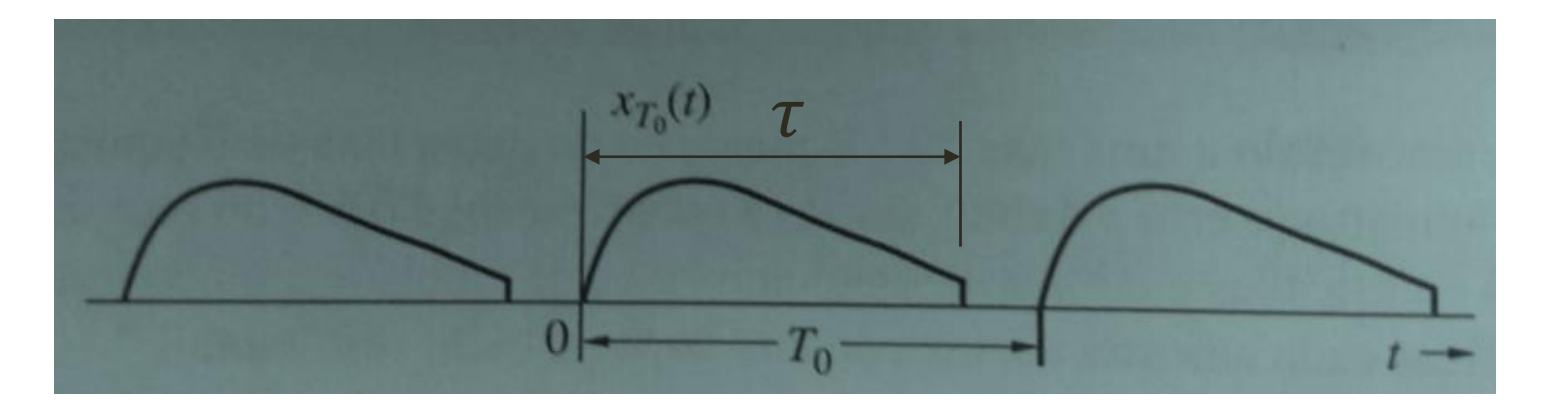

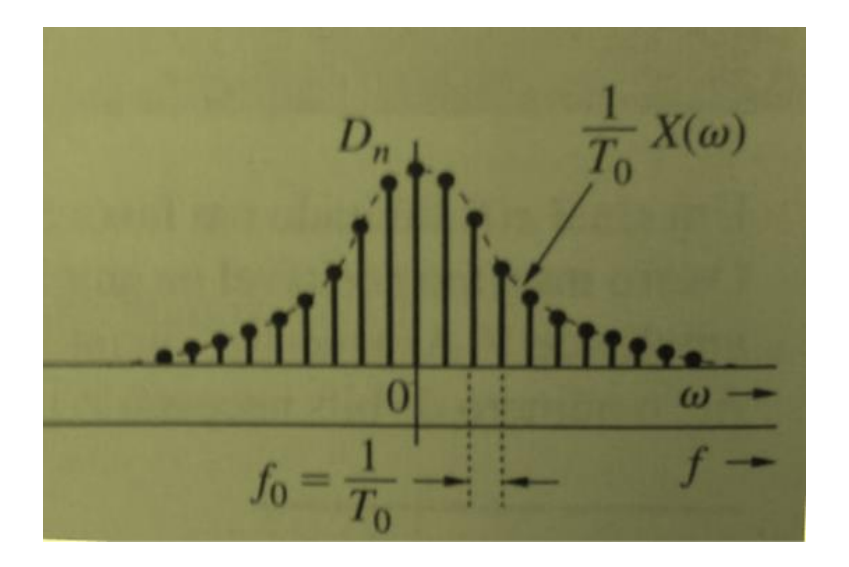

$$
T_0 > \tau
$$

$$
f_0 = \frac{1}{T_0} < \frac{1}{\tau} \quad \text{Hz}
$$

 $R = \frac{1}{f_0} > \tau$  amostras/Hz

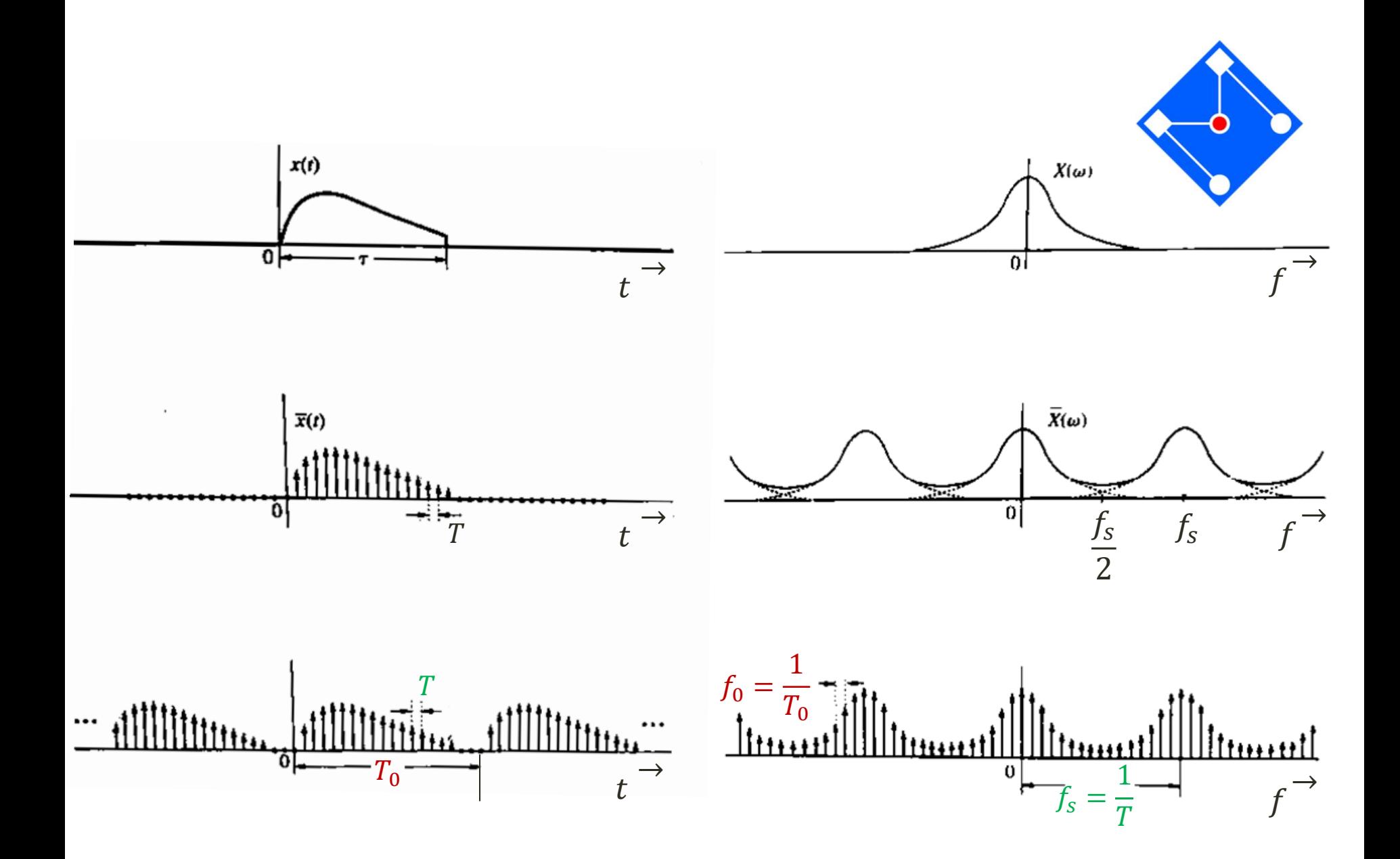

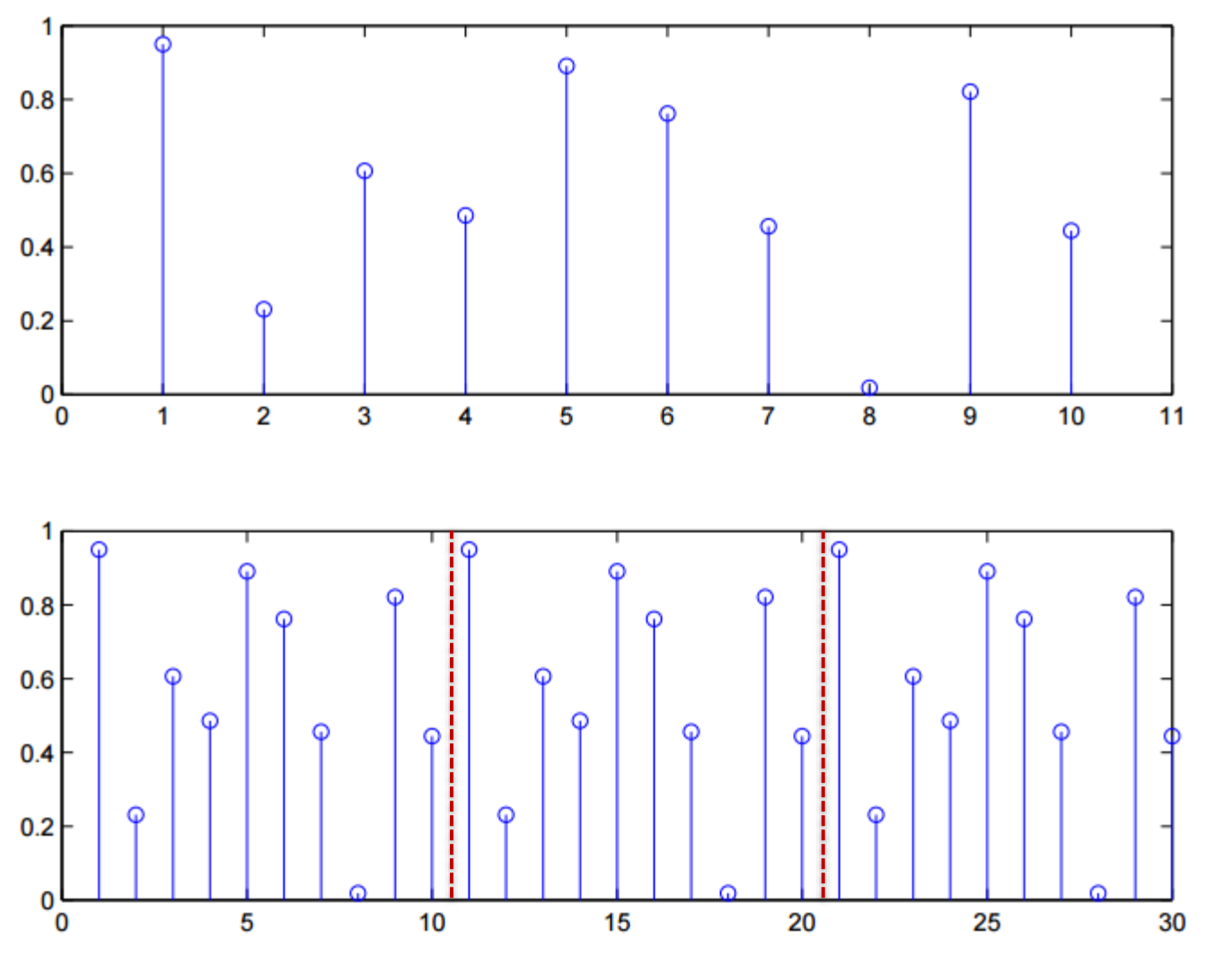

Periodicidade implícita à DFT

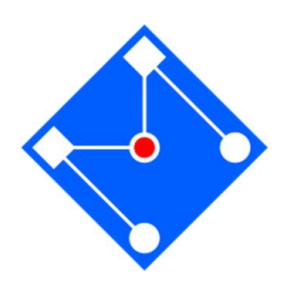

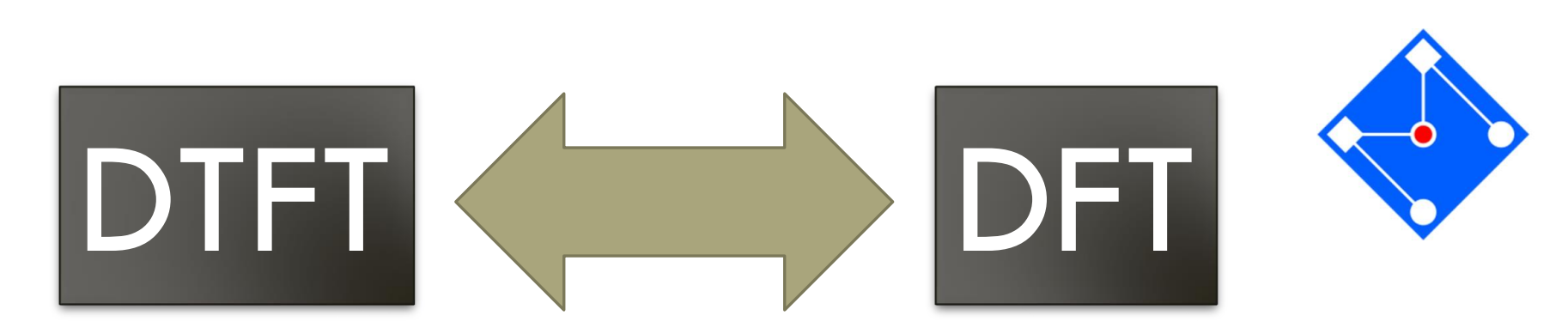

$$
X(\Omega) = \sum_{n=-\infty}^{\infty} x[k]e^{-j\omega k}
$$

$$
\text{Sintese}\n\begin{aligned}\n&X[n] = \sum_{k=0}^{N-1} x[k] e^{-j\frac{2\pi}{N}kn}\n\end{aligned}
$$

*para*  $n = 0, 1, ..., N - 1$ 

Análise  
\n
$$
x[k] = \frac{1}{2\pi} \int_{-\pi}^{\pi} X(\Omega) e^{j\Omega k} d\Omega
$$

**Analise**  

$$
x[k] = \frac{1}{N} \sum_{n=0}^{N-1} X[n] e^{j\frac{2\pi}{N}kn}
$$
  
para  $k = 0,1,...,N-1$ 

### **EXEMPLO**

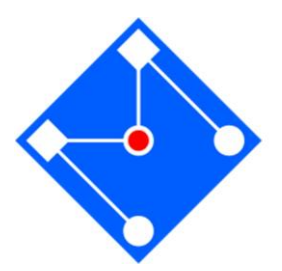

$$
x(t) = 5 + \cos(2\pi t - \pi/2) + 3\cos 4\pi t
$$

O sinal será amostrado à  $f_s = 4 Hz$ , de  $t = 0$  até  $t = \frac{3}{4}$ .

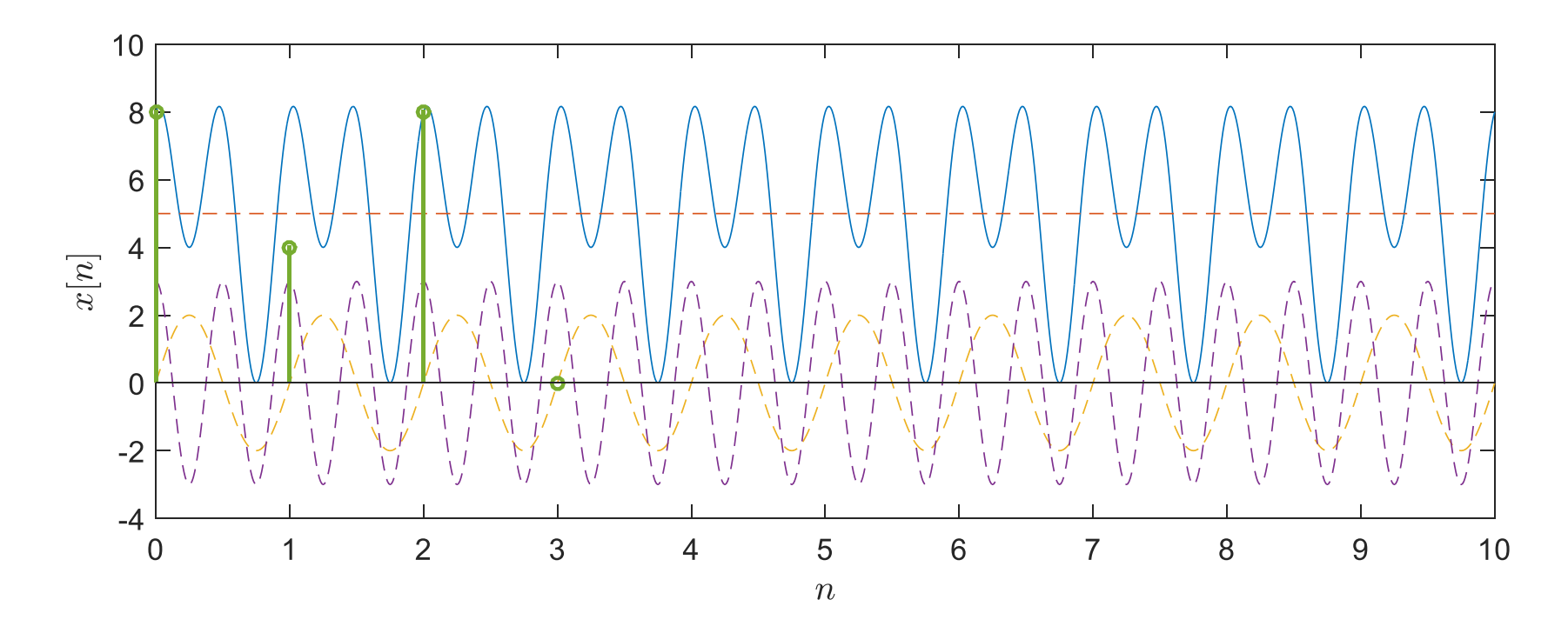

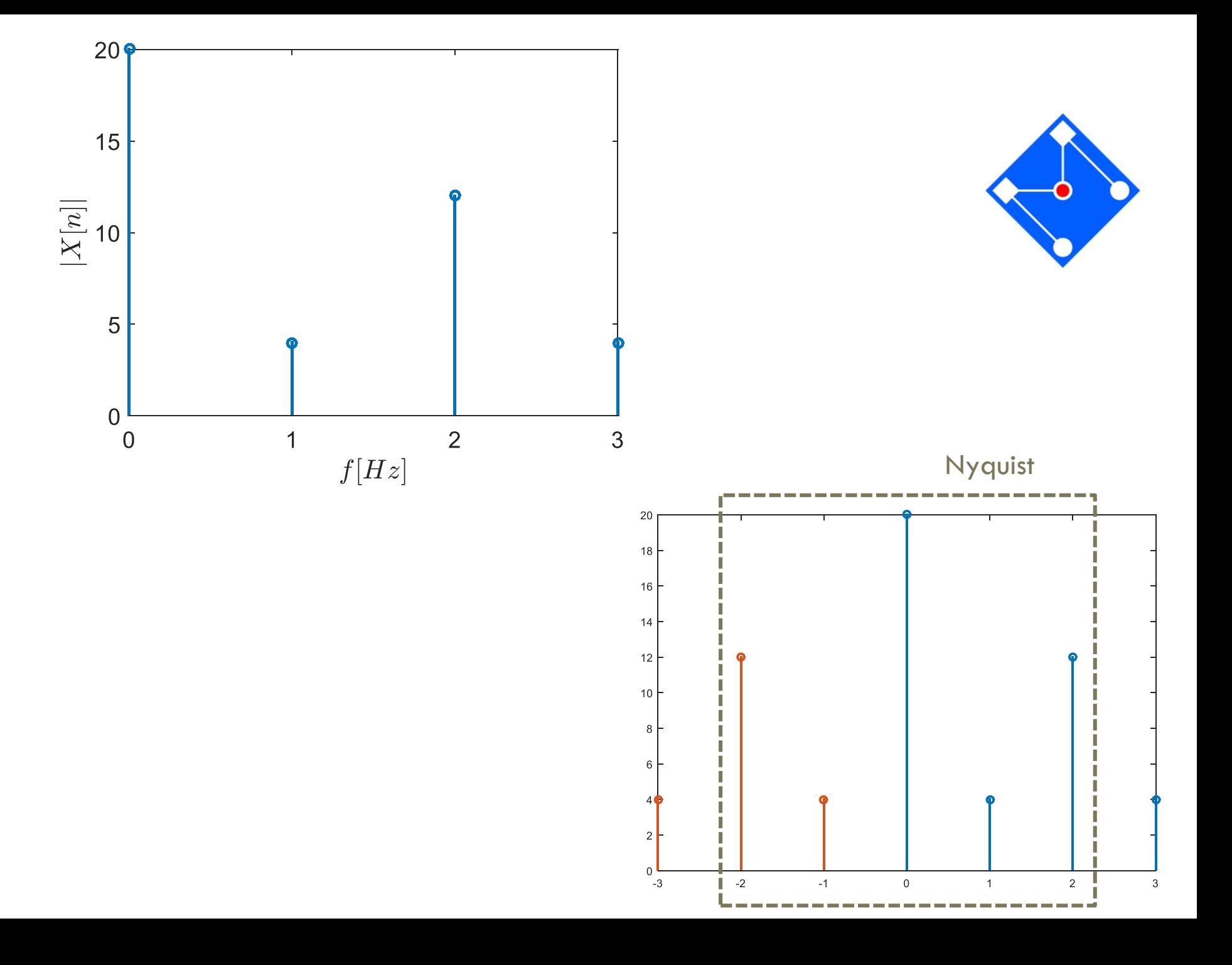

### DTFT VS DFT

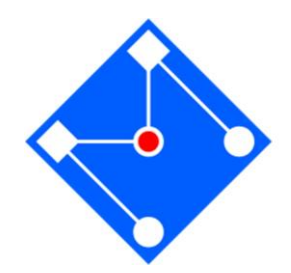

A DTFT é a transformada de Fourier (FT convencional) de um sinal de tempo discreto. Sua saída é periódica e contínua em frequência.

A DFT pode ser visto como a versão de amostragem (no domínio da frequência) da saída DTFT. Ela é usada para calcular o espectro frequência de um sinal discreto no tempo usando o computador, já que os computadores só podem lidar com um número finito de valores. A DFT e a sua inversa estão implementadas no Matlab como fft and ifft

## DFT

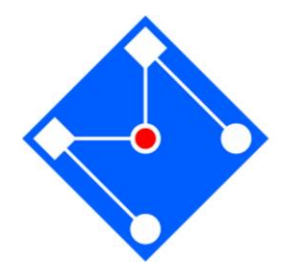

Na verdade o que se deseja é: **FT** (Transformada de Fourier)

No entanto o que é realmente realizado é a : **DFT** (Transformada Discreta de Fourier)

> **DFT é uma amostragem da TDFT, que é a FT em tempo discreto, no domínio da frequência**

$$
X[k] = X(\omega)\Big|_{\omega = 2\pi k/N}
$$

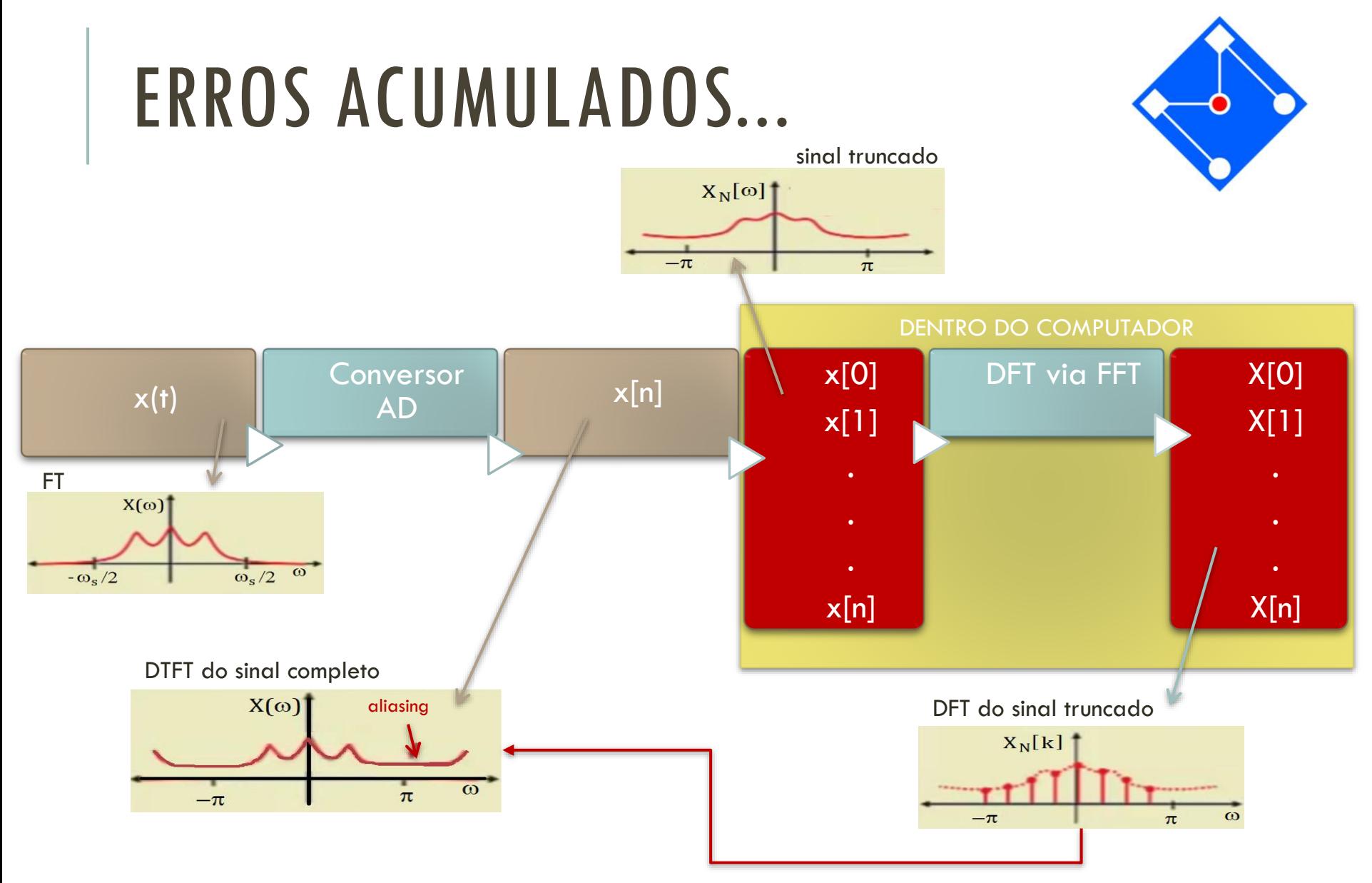

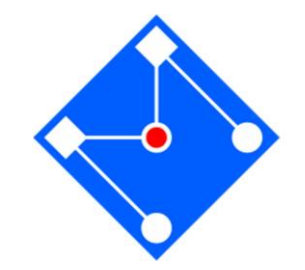

### DTFT VS DFT EM DOIS CASOS...

### Caso 1: Para x[n] de duração finita.

... 0 0  $x[0]$   $x[3]$   $x[2]$  ...  $x[n-1]$  0 0 0

n termos não nulos

- O sinal é nulo fora da faixa de que capturamos o sinal. Temos, portanto, todos os dados significativos referentes ao sinal.
- Suposição teórica (difícil de ocorrer na prática) para base da hipótese seguinte...

### Caso 2: Para x[n] de duração infinita.

- O sinal tem duração maior do que a faixa que capturamos. Não **temos**, portanto, todos os dados significativos referentes ao sinal.
- Qual o efeito desse problema na análise? Quanto tempo precisamos capturar determinado sinal???

### DFT E DTFT: CASO DE DURAÇÃO FINITA

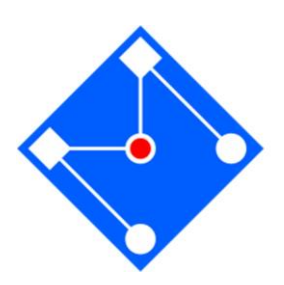

Se  $x[n] = 0$  para  $n < 0$  e  $n \ge N$ , então a DTFT é:

$$
X(\Omega) = \sum_{n=-\infty}^{\infty} x[n]e^{-j\Omega n} = \sum_{n=0}^{N-1} x[n]e^{-j\Omega n}
$$

Se, com N amostras computa-se a DFT, então...

$$
X[k] = \sum_{n=0}^{N-1} x[n]e^{-j\frac{2\pi}{N}kn} \qquad k = 0, 1, 2, ..., N-1
$$

Comparando-se os dois casos:  $X[k] = X(k2\pi/N)$ 

Os pontos da DFT caem sobre a curva definida pela DTFT. Isto é,  $X[k]$  são amostras de  $X(\omega)$ em  $\omega = k2\pi/N$ .

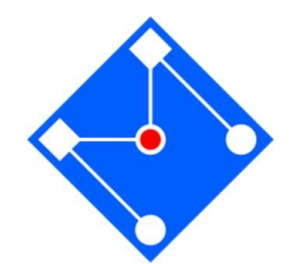

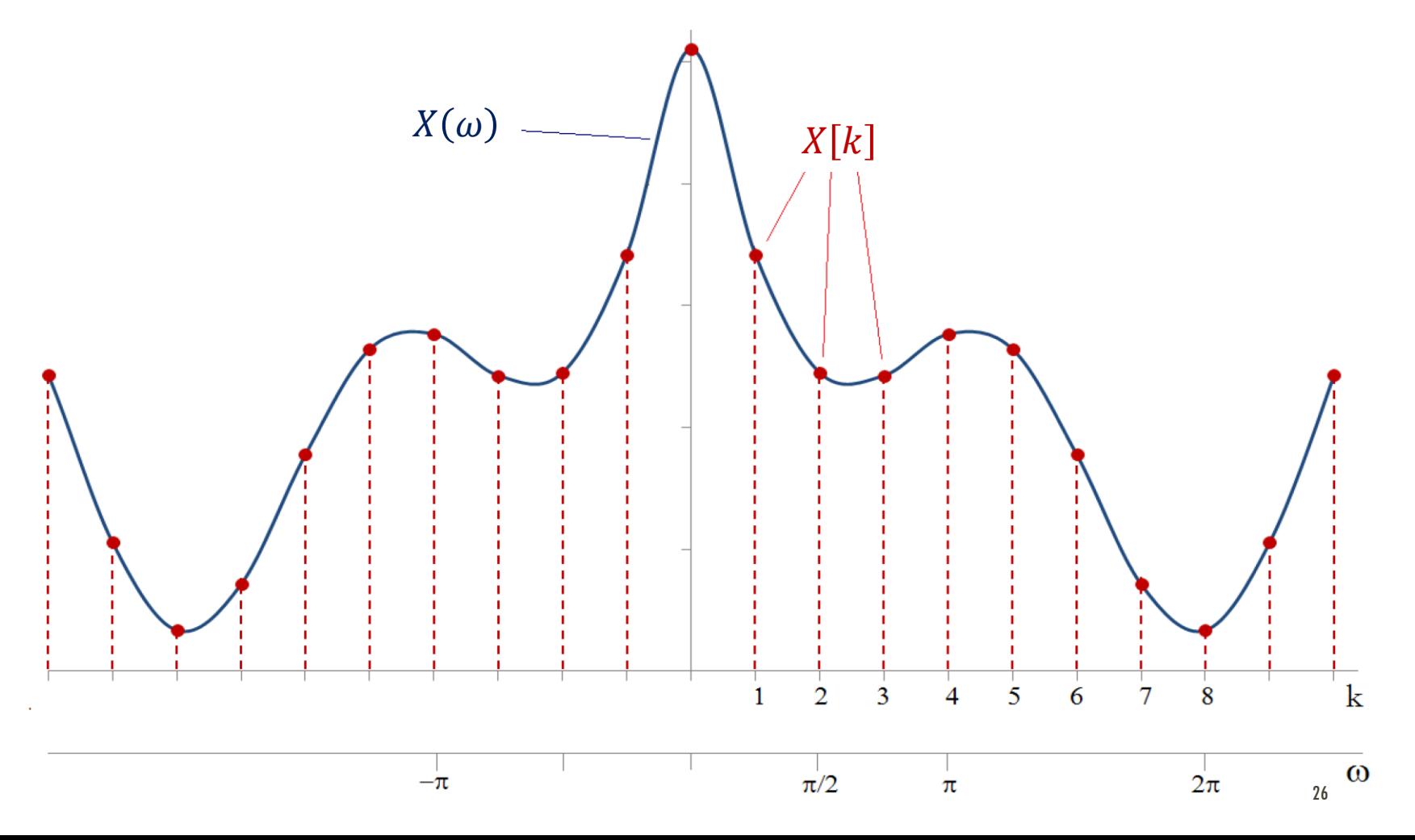

# TRUQUE ZERO-PADDING

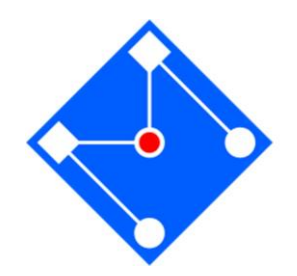

Depois de coletados os N pontos de amostragem, colocamos alguns zeros adicionais ao final da lista para *enganar* o processo DFT (como são zeros não alteram os valores na soma DFT).

Supondo que tenhamos N<sub>z</sub> pontos, incluindo os zeros que adicionamos...

O espaçamento entre os pontos da DFT será de 2 $\pi/N_{z}$ , que é menor que  $2\pi/N$ .

No MatLab,

 $X = fft(x, N');$  % FFT size  $N' = number of zeros > length(x)$ 

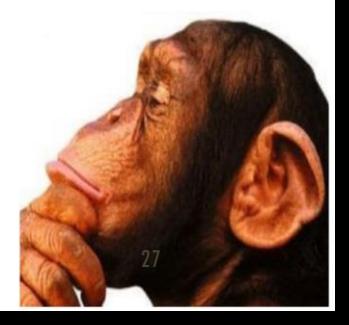

### EXEMPLO IMPORTÂNCIA DO ZERO-PADDING

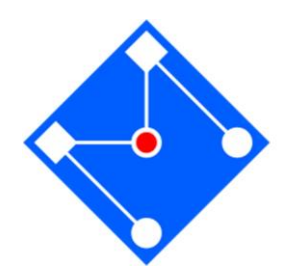

- 1. Fazer a DFT da sequência  $x[n]$  com 9 pontos.
- 2. Utilizar o truque do *zero-padding* para 16, 32, e 64 pontos.

DTFT do sinal  $x[n]$  foi já mostrado

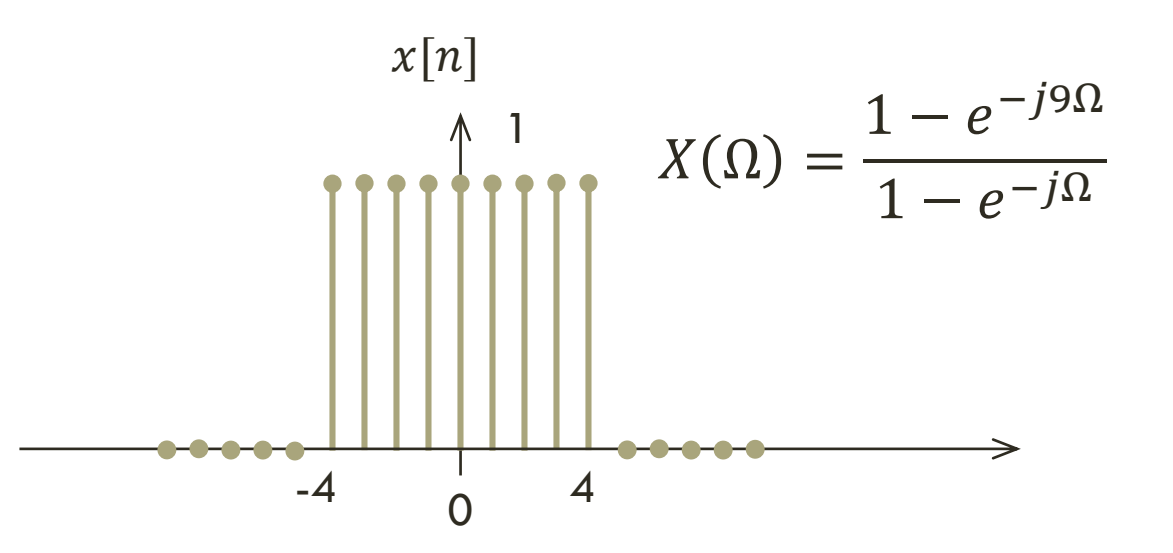

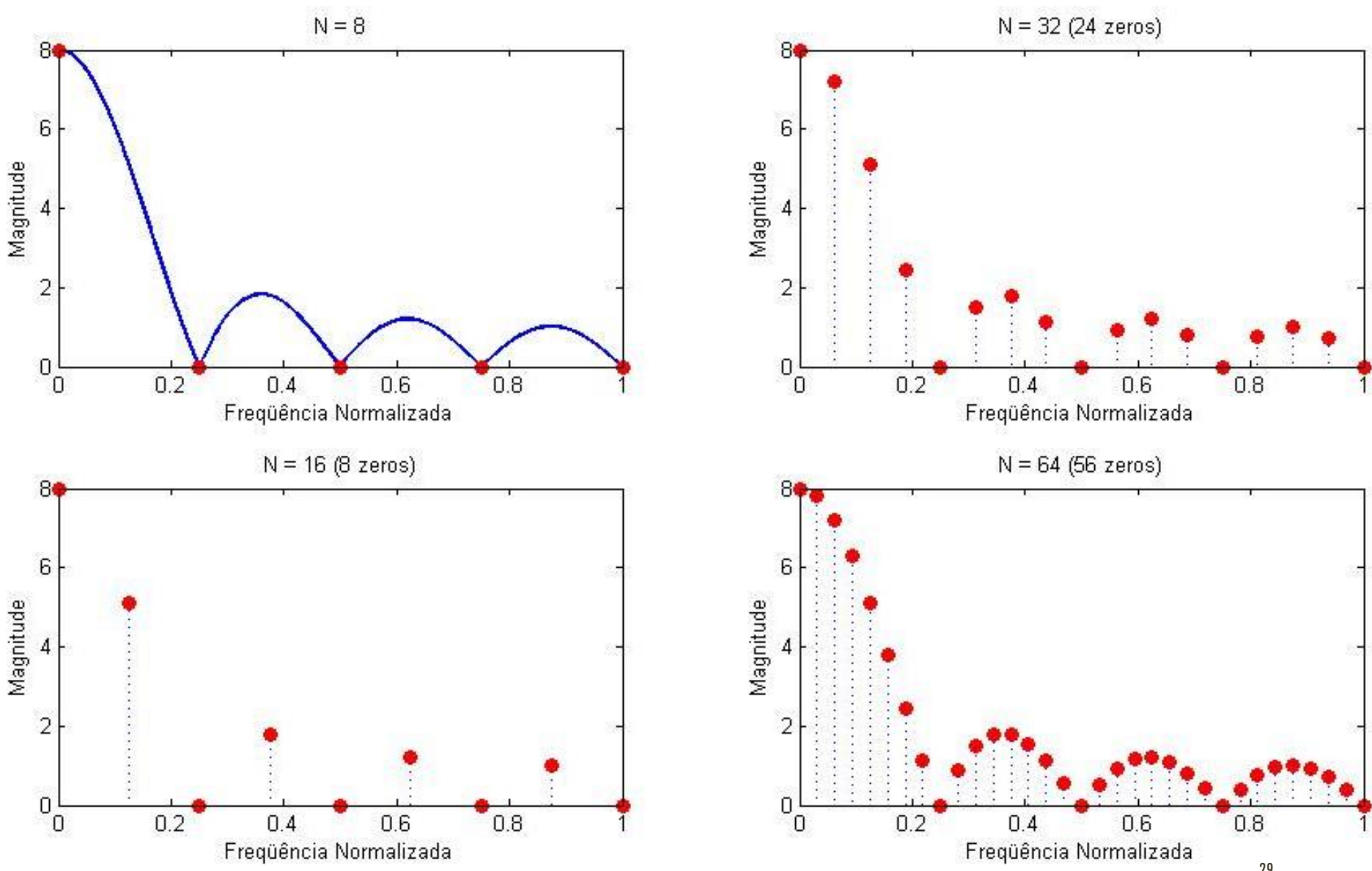

29

A

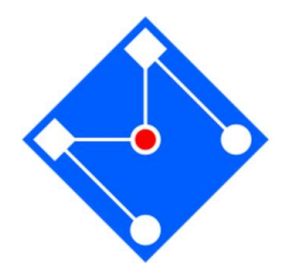

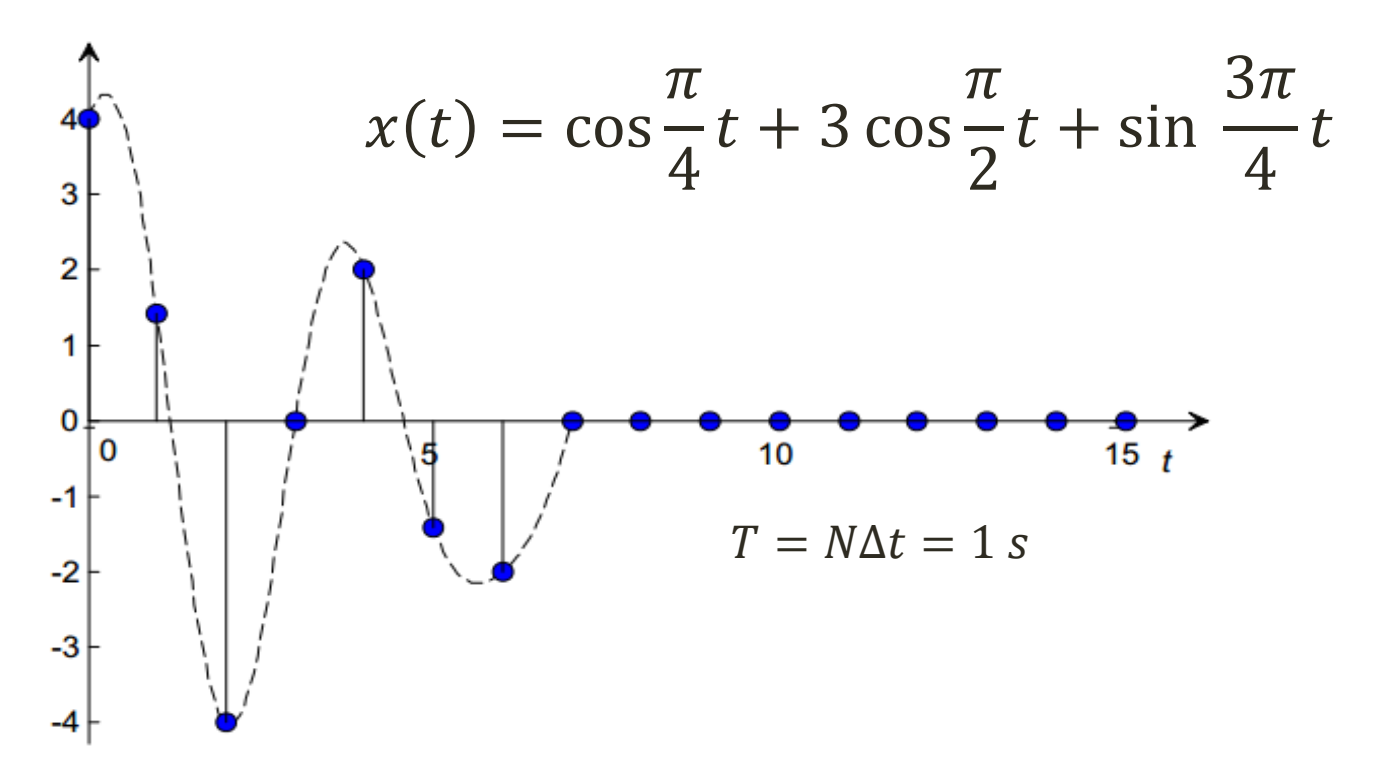

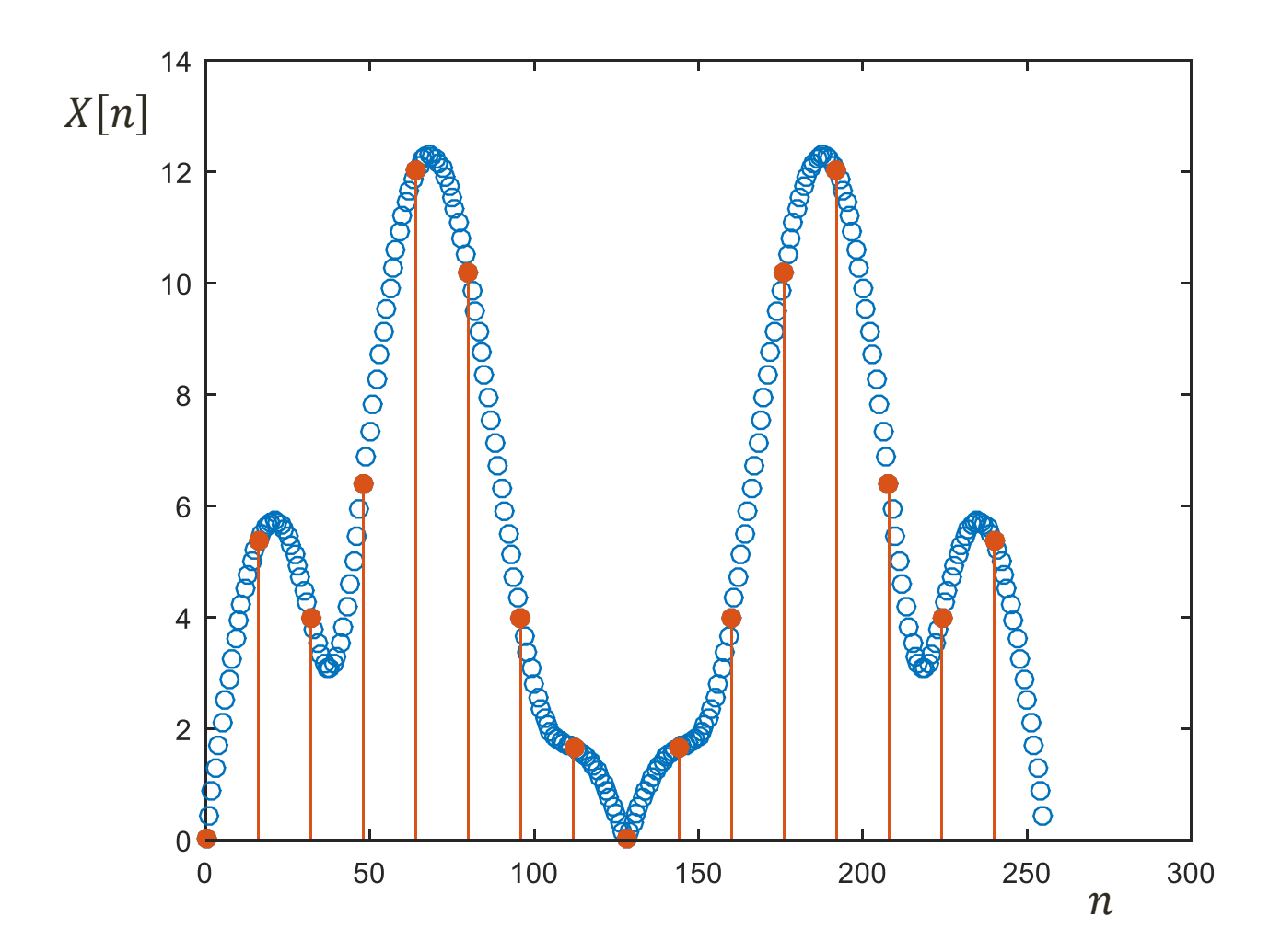

 $k = 0:7;$ f16 =  $[cos(2*pi.*k/8) + 3*cos(4*pi.*k/8) + sin(6*pi.*k/8)$  zeros(1,8)];  $f256 = [f16 zeros(1, 240)];$ plot(0:255,abs(fft(f256)),'o'); hold; stem(0:16:255, abs(fft(f16)),'filled');

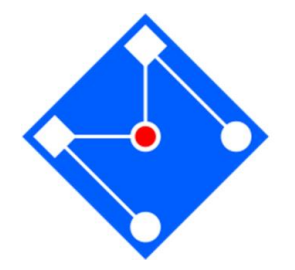

### DFT E DTFT: CASO DE DURAÇÃO INFINITA

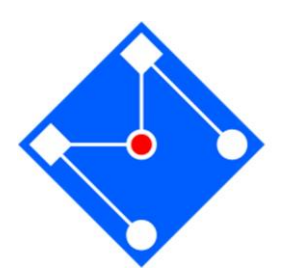

Nossa amostragem tem uma dimensão finita... E o sinal real é maior que essa amostragem.

$$
x[n]
$$
  $n = \dots, -3, -2, -1, 0, 1, 2, 3, \dots$ 

### Obviamente, perdemos informação...

Imagina-se que o sinal tenha duração finita...

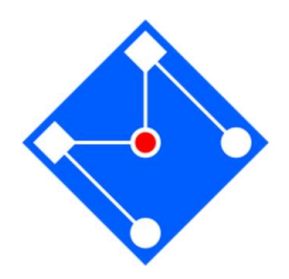

$$
x_N[n] = \begin{cases} x[n] & \text{para } n = 0, 1, 2, \dots, N - 1 \\ 0 & \text{cc} \end{cases}
$$

E aí pode-se calcular a DFT de N amostras:

$$
X_N[k] = \sum_{n=0}^{N-1} x_N[n]e^{-j2\pi kn/N} \qquad \text{para } k = 0, 1, ..., N-1
$$

**A questão é: qual a relação entre a DFT obtida do sinal**   $\mathbf{truncado}\; x_N[n]$  em relação àquela obtida com  $x[n]$ ?

Verdadeira DTFT:  
\n
$$
X(\Omega) = \sum_{n=-\infty}^{\infty} x[n]e^{-j\omega n}
$$
\n
$$
X_N(\Omega) = \sum_{n=-\infty}^{\infty} x_N[n]e^{-j\omega n}
$$
\n
$$
X_N(\Omega) = \sum_{n=0}^{\infty} x_N[n]e^{-j\omega n}
$$
\n
$$
= \sum_{n=0}^{N-1} x[n]e^{-j\omega n}
$$
\n
$$
X_N[\Omega] = \sum_{n=0}^{N-1} x[n]e^{-jk\frac{2\pi}{N}n}
$$
\n
$$
X_N[\Omega] = \sum_{n=0}^{N-1} x[n]e^{-jk\frac{2\pi}{N}n}
$$
\nOverre and amosirc do

\nOverre do sind.

\nOverre de DTFT do sind.

\nOverre de DFT de sinal (e. 19777) or de PODE of the S

Vamos entender qual o erro que está na DTFT truncada e, consequentemente, na DFT. Depois disso, entender como minimizar o erro! <sup>34</sup>

Vamos entender como  $X_N(\Omega)$  se relaciona com  $X(\Omega)$  !!!!  $x_N[n] = x[n] \vert u_q[n]$ DTFT  $u_q[n] = u[n]u[n-q]$ 

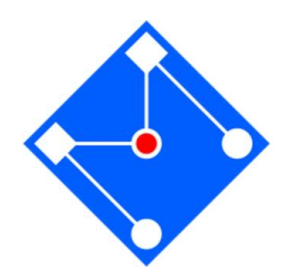

**Convolução** no domínio da frequência...

$$
U_q(\Omega) = \frac{\sin[N\Omega/2]}{\sin[\Omega/2]} e^{-j(N-1)\Omega/2}
$$
  $N = 2q + 1$   

$$
X_N(\Omega) = \frac{1}{2\pi} \int_{-\infty}^{\infty} X(\lambda) U_q(\Omega - \lambda) d\lambda
$$
 Causa distorção de  $X(\omega)$ 

Quanto mais dados coletar, menor é a distorção, dado que  $U_q(\Omega) \to \delta(\Omega)$ 

### **EXEMPLO...**

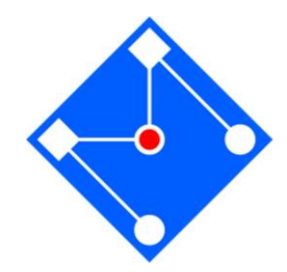

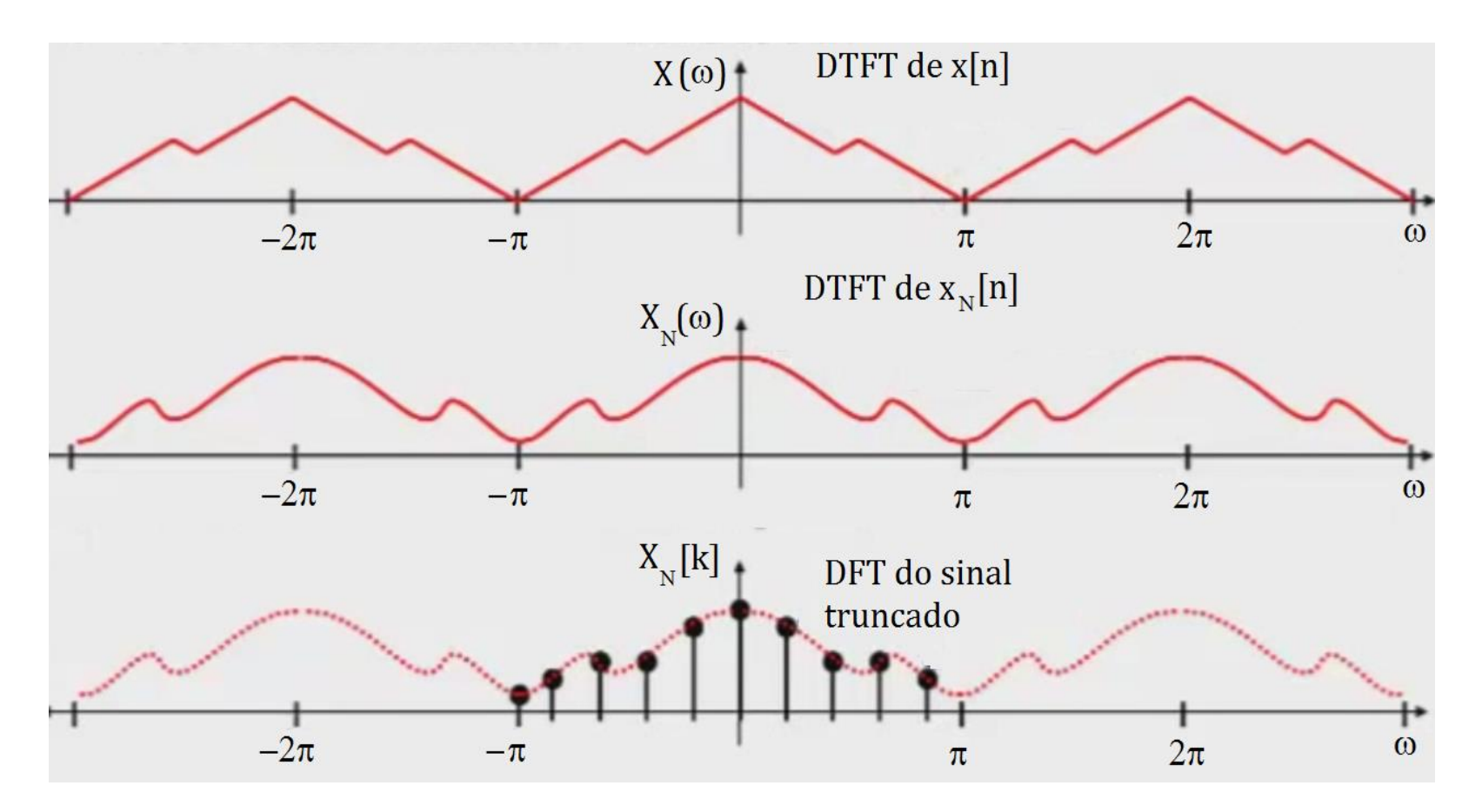

### PONTOS SOBRE SINAL DE DURAÇÃO INFINITA...

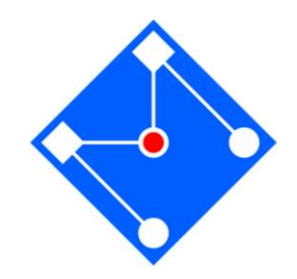

DTFT de um sinal coletado é uma versão *distorcida* da DTFT do sinal de duração infinita ;

A DFT do sinal representa pontos da curva DTFT –uma visão não exata da verdadeira DTFT!

Nosso truque *Zero-padding* aumenta a densidade de pontos da DFT, gerando uma visão melhor **da DTFT distorcida**!

### ERROS ACUMULADOS...

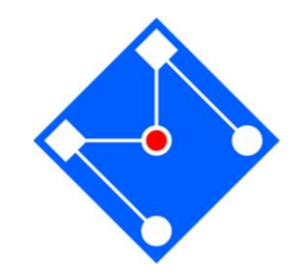

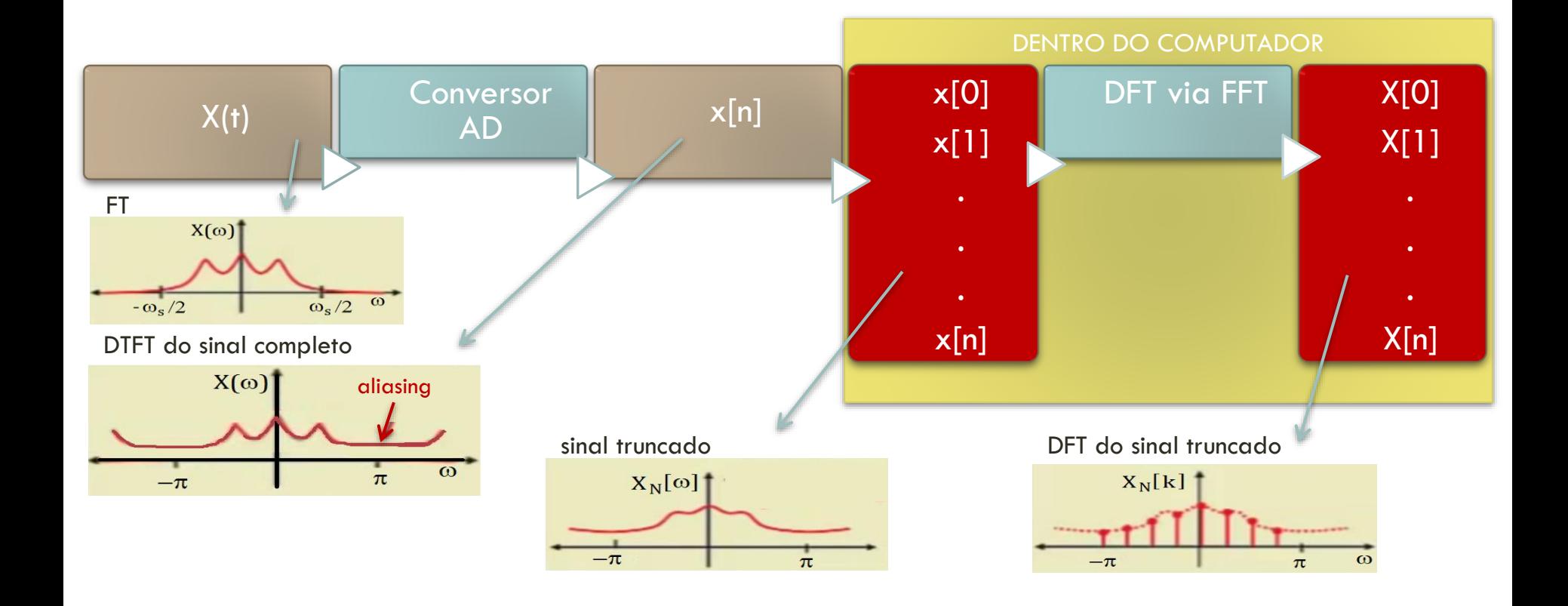

### LEAKAGE... OUTRO PROBLEMA DO **SINAL TRUNCADO**

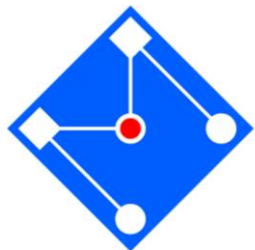

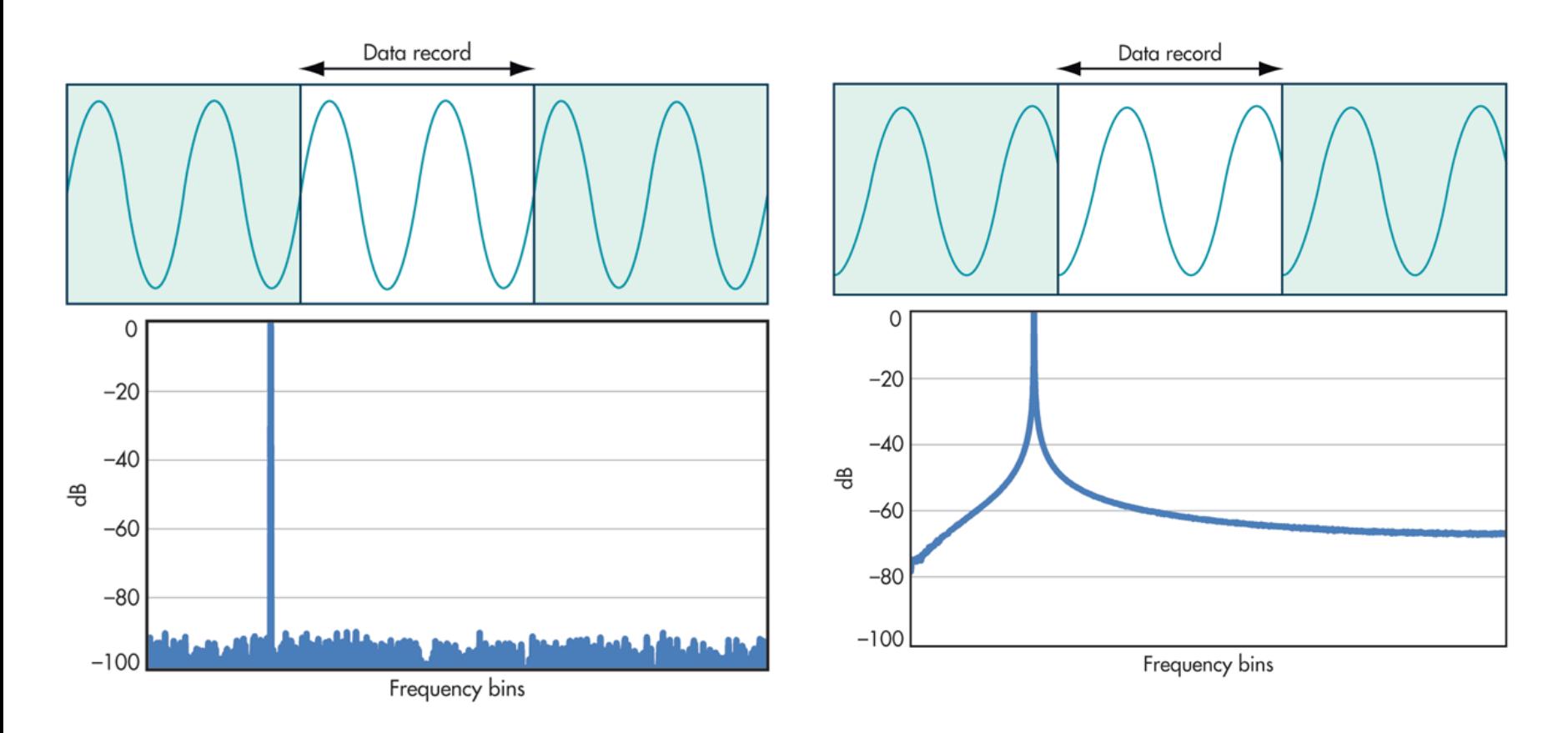

### JANELAMENTO

Diferentes tipos de janelas podem ser utilizados.

A mais simples é a retangular, que é igual a 1 durante o intervalo de tempo que se pretende analisar, e igual a zero fora desse intervalo.  $\star x(t)$ 

 $-\tau/2$ 

 $\overline{\mathbf{0}}$ 

 $\overline{\tau/2}$ 

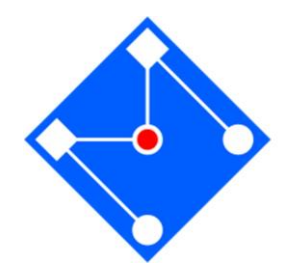

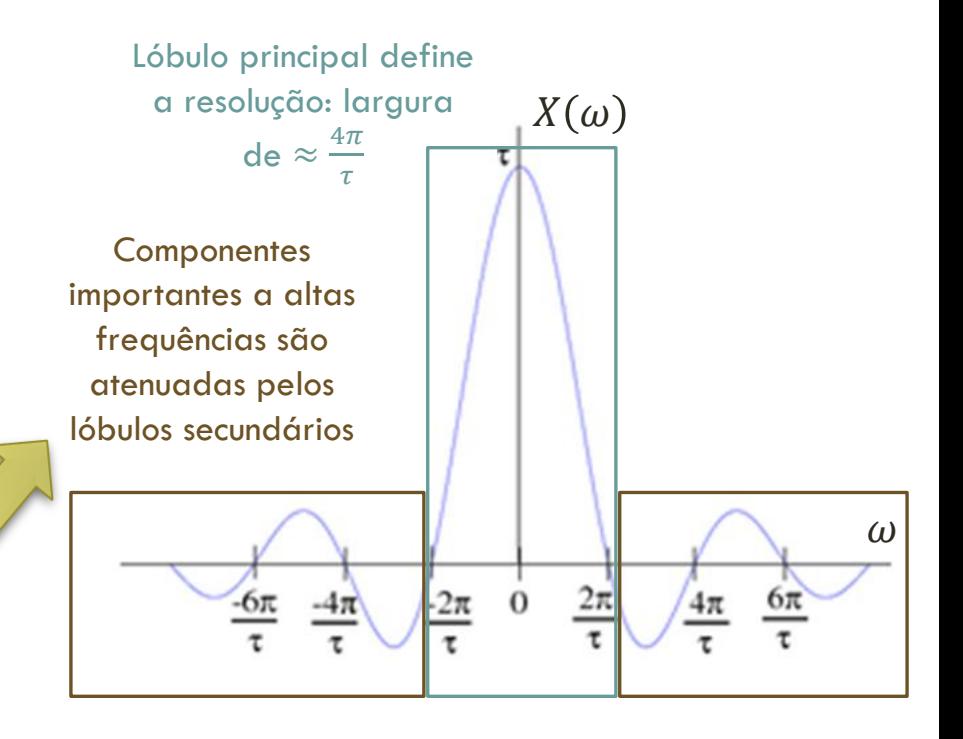

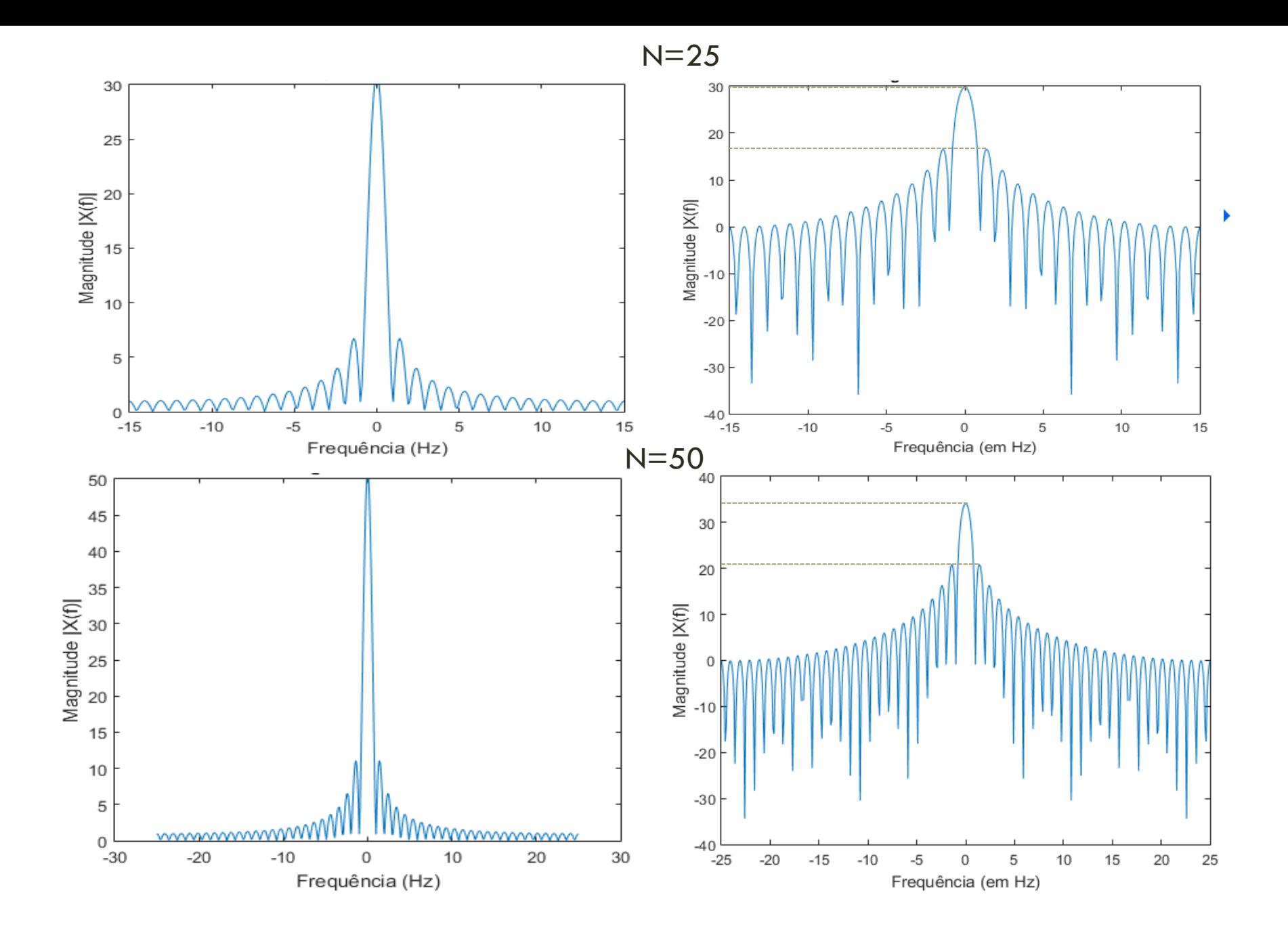

41

### JANELAMENTO

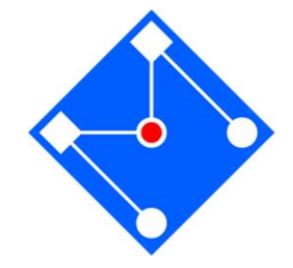

Quanto mais estreito for o lóbulo principal, melhor a resolução frequencial. No entanto, quanto mais estreito o lóbulo principal, mais altos se tornam os lóbulos laterais, que aparecem como ruído de fundo no espectrograma. A janela retangular fornece boa resolução frequencial, mas os lóbulos laterais são muito altos, resultando em muito ruído de fundo.

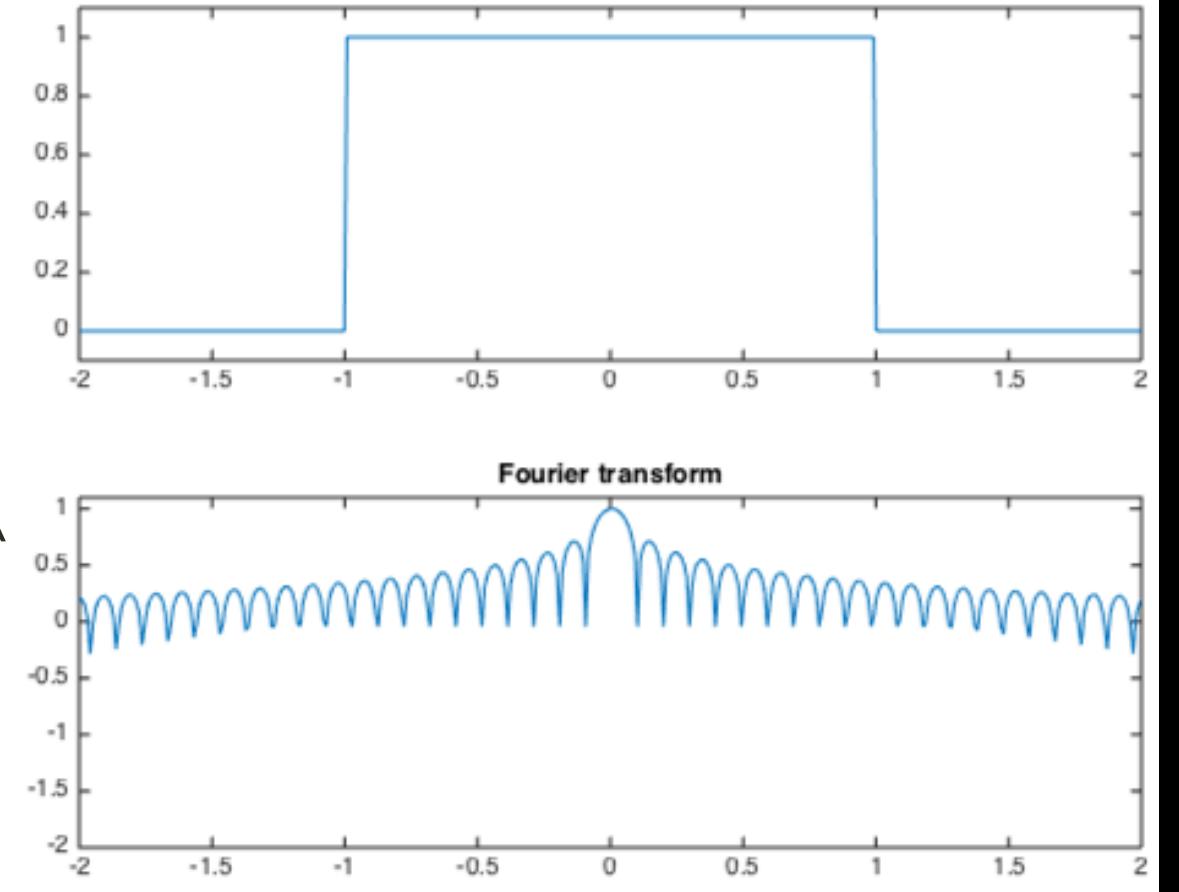

### OUTRAS JANELAS...

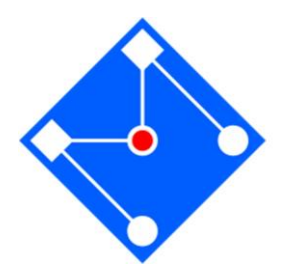

As janelas de Hamming e Hanning são criadas com base em funções trigonométricas.

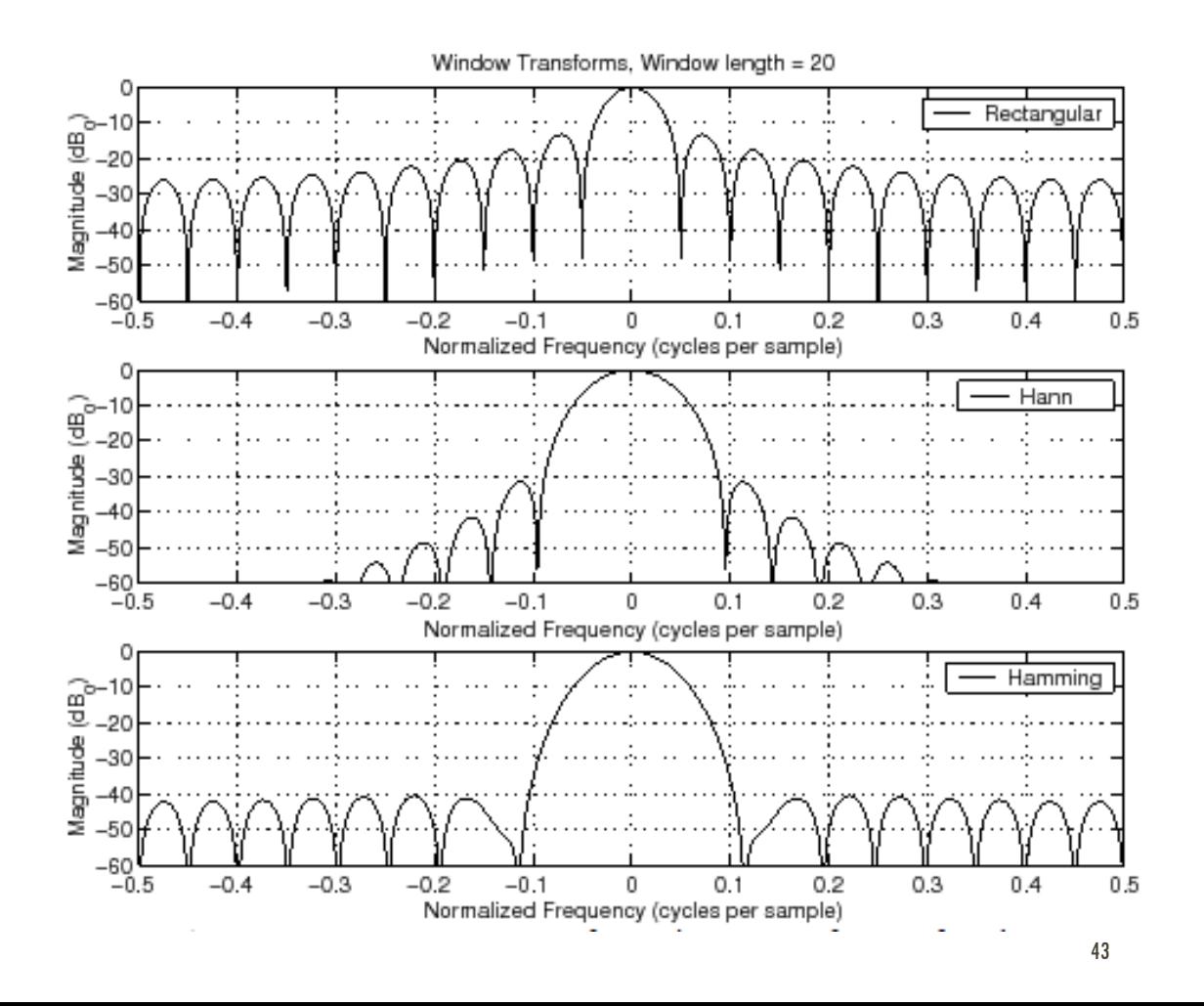

### HANNING

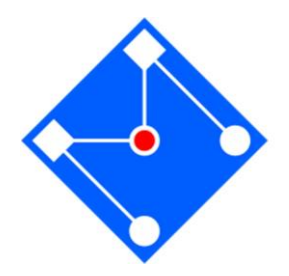

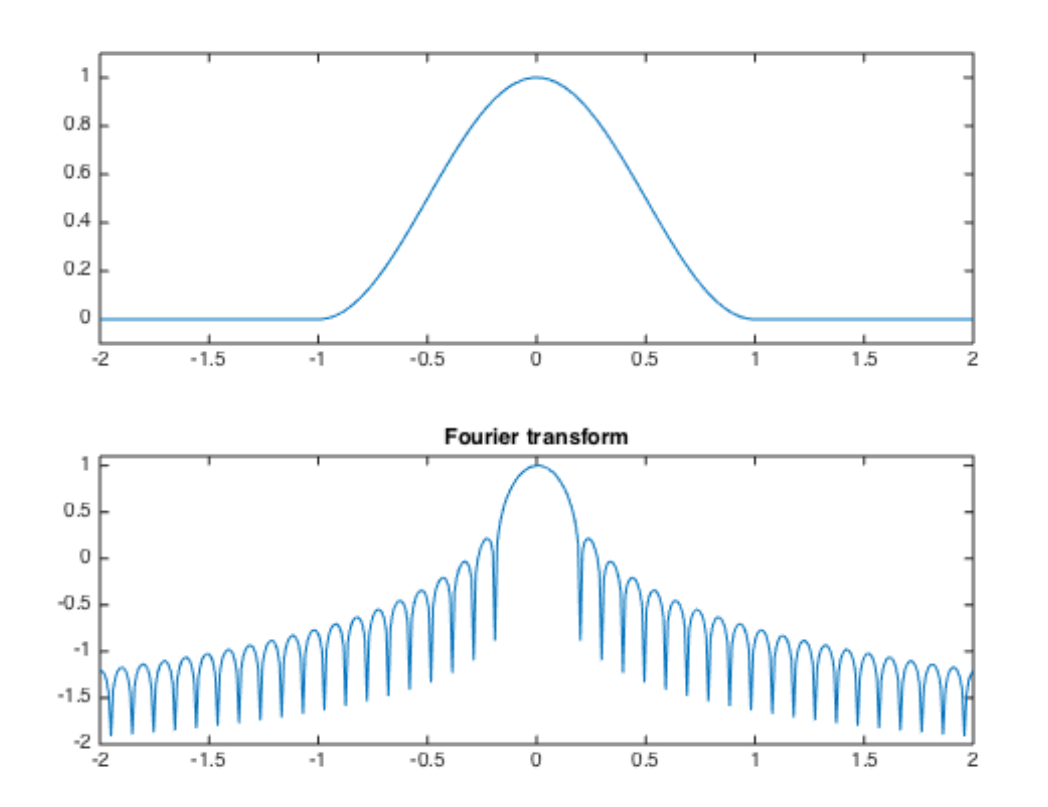

### HANNING

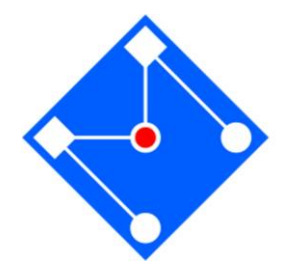

Por exemplo, a janela de Hanning (também chamado de Hann), em homenagem ao vienense Julius Ferdinand von Hann (1839-1921), é dada por:

$$
w(k) = \frac{1}{2} \left[ 1 - \cos \left( \frac{2\pi k}{M - 1} \right) \right] \qquad k = 0, ..., M - 1
$$

No MatLab,

 $w = \text{hanning}(M)$ ; ou  $w = \text{hann}(M)$ ;

Que equivalem, respectivamente, a:

 $w = .54 - .46 * cos(2 * pi * (1:M)'/(M + 1));$ 

 $w = .54 - .46 * cos(2 * pi * (0:M - 1)'/(M - 1));$ 

>> hanning(3) ans =  $0.5$  1 0.5  $\gg$  hann $(3)$ ans =  $0 \t1 \t0$ 

### HAMMING

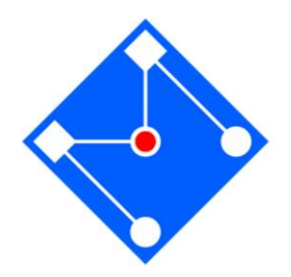

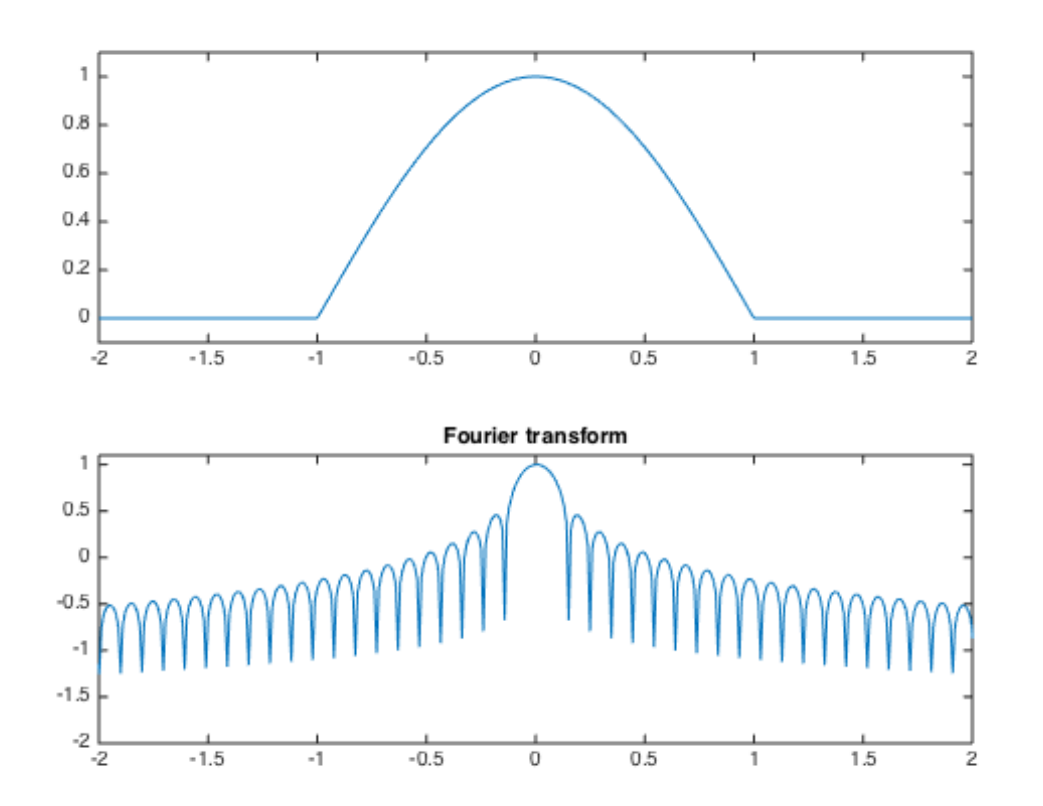

### HAMMING

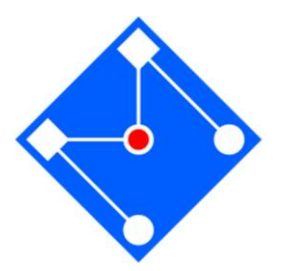

O janelamento começa em 0,08, sobe para 1 no meio do período, e depois cai novamente até 0,08 no final.

$$
w(k) = 0.54 - 0.46 \cos\left(\frac{2\pi k}{M-1}\right), \qquad k = 0, ..., M-1
$$

No MatLab,

 $w = \text{hamming}(M);$ 

Que é equivalente a:

 $w = .54 - .46 * cos(2 * pi * (0:M - 1)^\prime/(M - 1))$ 

Opção 'periodic' no MatLab utiliza M em vez de  $M-1$ 

>> hamming(3) ans = 0.0800 1.0000 0.0800 >> hamming(3,'symmetric') ans =  $0.0800$  1.0000 0.0800 >> hamming(3,'periodic') ans = 0.0800 0.7700 0.7700  $\gg$  hamming (4) ans = 0.0800 0.7700 0.7700 0.0800

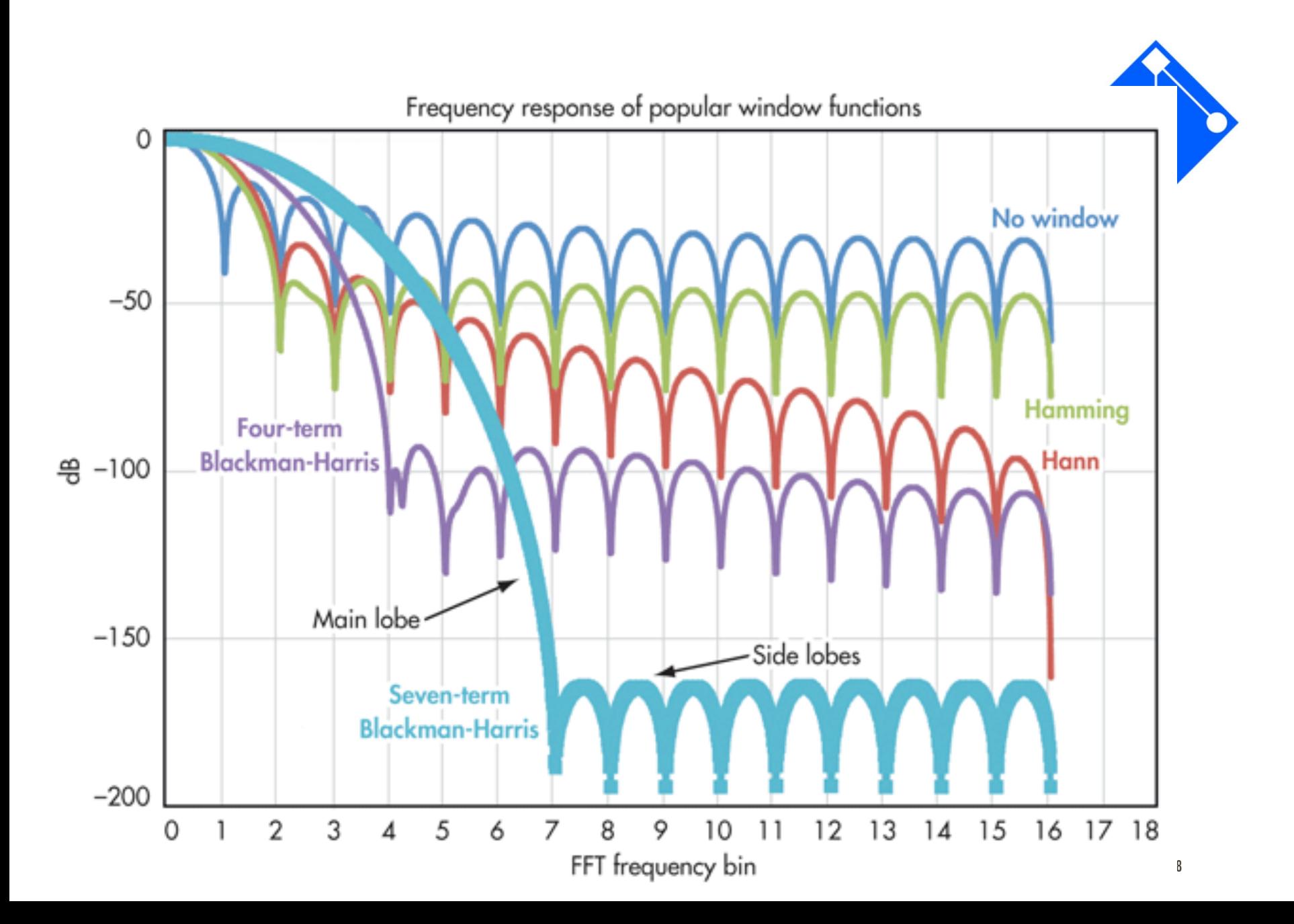

#### **Erro de distorção (smearing):** controlar através da escolha apropriada do tamanho da amostra e do uso de *windowing*

FT

Este é o único dado que conseguimos computar... Com todos esses erros *pendurados...*

DFTN

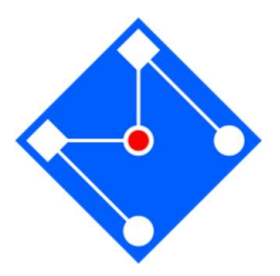

**Erro de aliasing:** controlar através da escolha apropriada da taxa de amostragem

DFT<sub>∞</sub>

**Erro de Grid:** controlar através da escolha apropriada do tamanho da amostra N e do uso do truque de *zero padding.*

DFT

### EXEMPLO

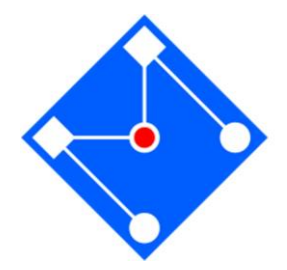

Vamos analisar o sinal sinusoidal composto de três frequências,

 $x = \cos(2\pi f_1 nT) + \cos(2\pi f_2 nT) + \cos(2\pi f_3 nT)$ 

onde  $f_{\scriptscriptstyle S}$  é a taxa de amostragem, e  $T_{\scriptscriptstyle S}=\frac{1}{f_{\scriptscriptstyle E}}$ é o período de  $f_{\mathcal{S}}$ amostragem. Time Domain x(t)

 $2\pi f_1$   $2\pi f_2$   $2\pi f_3$   $\omega$ 

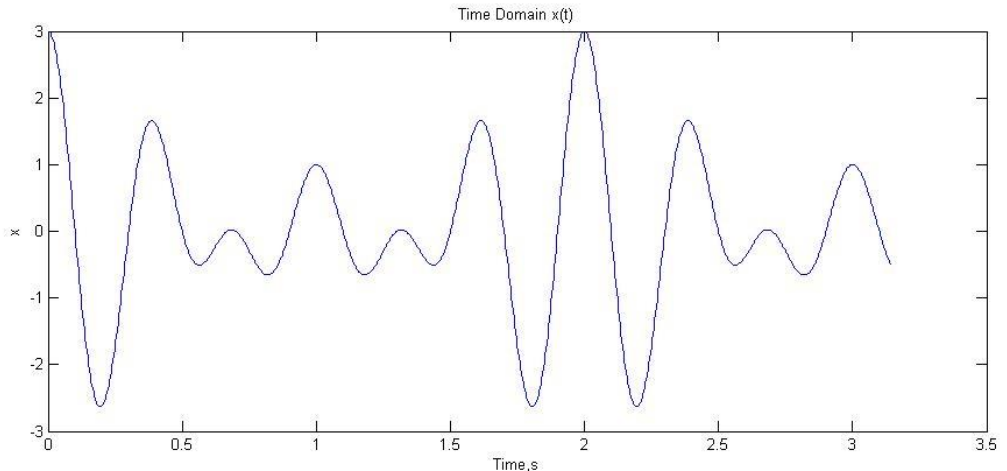

### ALIASING

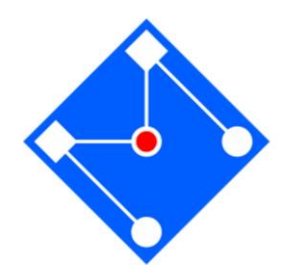

- $f_1 = 2000$  Hz
- $f_2 = 2500$  Hz
- $f_3 = 3000$  Hz
- $f_s = 200$  Hz ;  $f_s = 5000$  Hz ;  $f_s = 10000$  Hz

# FFT (FAST FOURIER TRANSFORM)

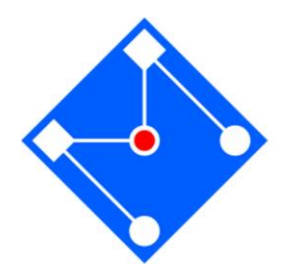

É simplesmente uma forma mais rápida de calcular a DFT: A FFT utiliza alguns algoritmos que permitem reduzir o número de operações para N $log_2N$ 

Para utilizar a FFT, é necessário que o número de amostras seja uma potência de 2 – a FFT é executada mais rapidamente com um vetor cujo comprimento é uma potência de 2.

Para  $N = 1000$ ,  $DFT = 1000000$ ,  $FFT = 10000$  operações

#### **A FFT no Matlab**

Matlab permite o cálculo fácil da DFT via FFT. Se tivermos um vetor  $A$ , de  $n$ elementos,

 $>>FFT deA = fft(A);$ 

### ENTENDENDO UM POUCO MAIS A FFT

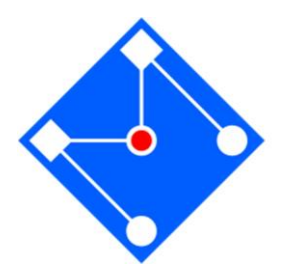

Com o exemplo de uma amostra de 30 pontos de uma função cosseno, frequência de 10 amostras por período.

Serão analisadas duas situações: 3

- i. diferentes valores de N na  $fft:$   $fft(x, N)$
- ii. Diferentes valores de N na amostragem aumentando o número de períodos e mantendo a taxa de aquisição constante

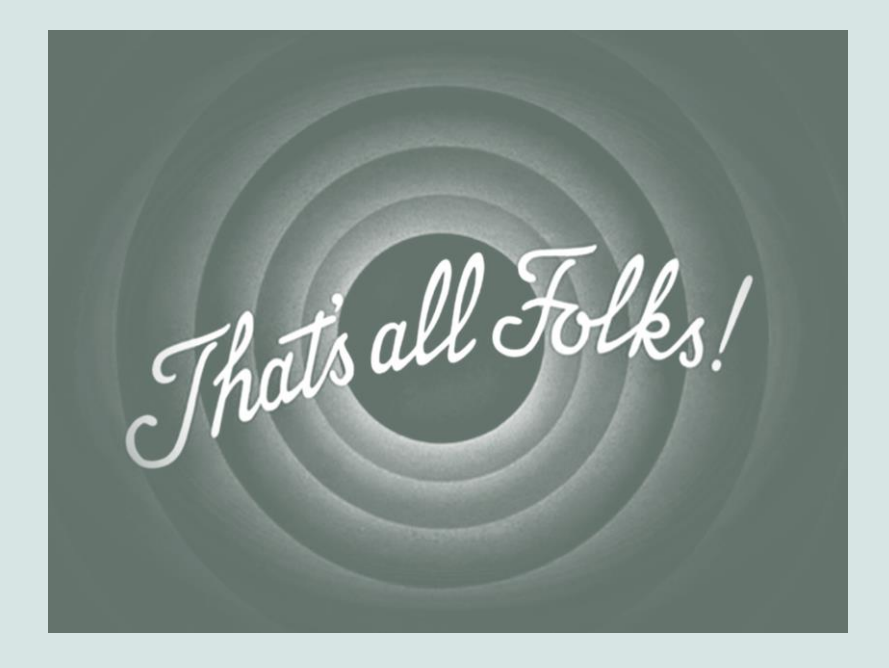

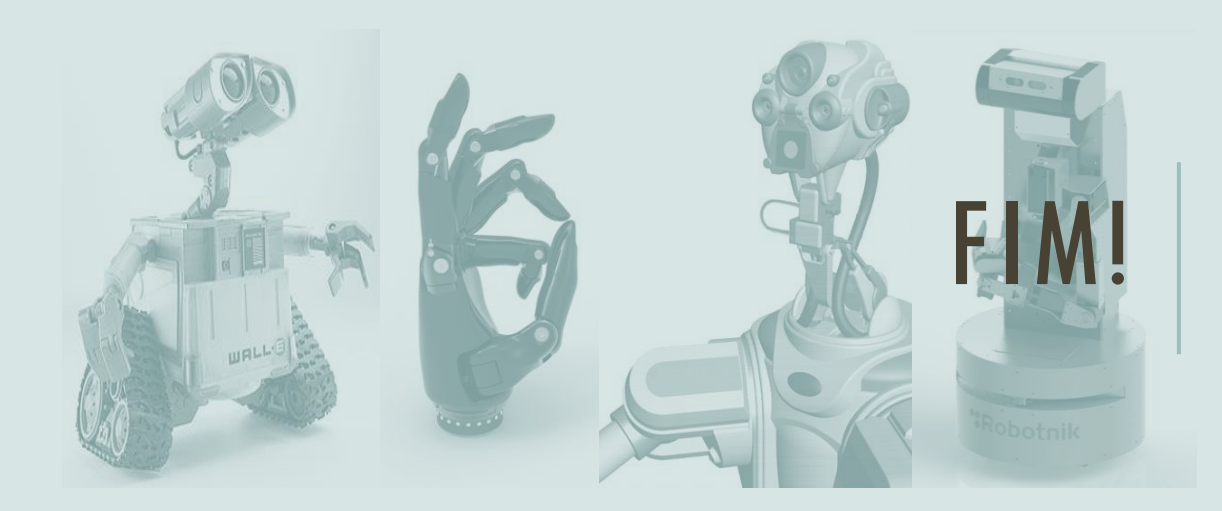